# GB/T 7714-2015 BibT<sub>E</sub>X style

Zeping Lee*<sup>∗</sup>*

2020/06/08 v2.0.2

### **摘要**

The gbt7714 package provides a BibT<sub>E</sub>X implementation for the China's bibliography style standard GB/T 7714-2015. It consists of two bst files for numerical and authoryear styles as well as a LATEX package which provides the citation style defined in the standard. It is compatible with natbib and supports language detection (Chinese and English) for each biblilography entry.

## **1 简介**

GB/T 7714-2015 《信息与文献 参考文献著录规则》[1] (以下简称"国标") 是中国的参考文献推荐标准。本宏包是国标的 BibT<sub>E</sub>X<sup>[2]</sup> 实现,具有以下特性:

- 兼容 natbib  $\hat{\mathcal{R}}$ 包 $[3]$
- 支持顺序编码制和著者-出版年制两种风格
- 自动识别语言并进行相应处理
- 提供了简单的接[口](#page-5-0)供用户修改样式

本宏包的主页: https://github.com/CTeX-org/gbt7714-bibtex-style。

# **2 使用方法**

按照国标的规定,参考文献的标注体系分为"顺序编码制"和"著者-出版年 制"。用户应在导言区调用宏包 gbt7714, 并且使用 \bibliographystyle 命令选 择参考文献表的样式,比如:

```
\bibliographystyle{gbt7714-numerical} % 顺序编码制
```
或者

```
\bibliographystyle{gbt7714-author-year} % 著者-出版年制
```
*<sup>∗</sup>* zepinglee AT gmail.com

注意,版本 v2.0 更改了设置参考文献表样式的方法,要求直接使用 \bibliographystyle,不再使用宏包的参数,而且更改了 bst 的文件名。

顺序编码制的引用标注默认使用角标式, 如"张三<sup>[2]</sup> 提出"。如果要使用正 文模式,如"文献 [3] 中说明",可以使用 \citestyle 命令进行切换:

\citestyle{numbers}

同一处引用多篇文献时,应当将各篇文献的 key 一同写在 \cite 命令 中。如遇连续编号,默认会自动转为起讫序号并用短横线连接(见 natbib 的 compress 选项)。如果要对引用的编号进行自动排序,需要在调用 gbt7714 时 加 sort&compress 参数:

\**usepackage**[sort&compress]{gbt7714}

这些参数会传给 natbib 处理。

若需要标出引文的页码,可以标在\cite 的可选参数中,如\cite[42]{knuth84}。 更多的引用标注方法可以参考 natbib 宏包的使用说明<sup>[3]</sup>。

使用时需要注意以下几点:

- .bib 数据库应使用 UTF-8 编码。
- 使用著者-出版年制参考文献表时,中文的文献[必](#page-5-0)须在 key 域填写作者姓 名的拼音,才能按照拼音排序,详见第5节。

## **3 文献类型**

国标中规定了16种参考文献类型,表 1 列举了 bib 数据库中对应的文献 类型。这些尽可能兼容 BibTEX 的标准类型, 但是新增了若干文献类型(带 \* 号)。

## **4 著录项目**

由于国标中规定的著录项目多于 BibTEX 的标准域, 必须新增一些著录项 目(带 \* 号), 这些新增的类型在设计时参考了 BibLaTeX, 如 date 和 urldate。 本宏包支持的全部域如下:

```
author 主要责任者
title 题名
mark* 文献类型标识
medium* 载体类型标识
translator* 译者
```

| 文献类型     | 标识代码          | Entry Type                 |
|----------|---------------|----------------------------|
| 普通图书     | M             | book                       |
| 图书的析出文献  | М             | incollection               |
| 会议录      | $\mathcal{C}$ | proceedings                |
| 会议录的析出文献 | C             | inproceedings 或 conference |
| 汇编       | G             | collection*                |
| 报纸       | N             | newspaper*                 |
| 期刊的析出文献  | J             | article                    |
| 学位论文     | D             | mastersthesis 或 phdthesis  |
| 报告       | R             | techreport                 |
| 标准       | S             | standard*                  |
| 专利       | P             | patent*                    |
| 数据库      | DB            | database*                  |
| 计算机程序    | CP.           | software*                  |
| 电子公告     | EB            | $online*$                  |
| 档案       | $\mathsf{A}$  | archive*                   |
| 舆图       | <b>CM</b>     | map*                       |
| 数据集      | DS            | dataset*                   |
| 其他       | Z             | misc                       |

表 1: 全部文献类型

**editor** 编辑 **organization** 组织(用于会议) **booktitle** 图书题名 **series** 系列 **journal** 期刊题名 **edition** 版本 **address** 出版地 **publisher** 出版者 **school** 学校(用于 phdthesis) **institution** 机构(用于 techreport) **year** 出版年 **volume** 卷 **number** 期(或者专利号) **pages** 引文页码 **date\*** 更新或修改日期 **urldate\*** 引用日期

**url** 获取和访问路径 **doi** 数字对象唯一标识符 **language\*** 语言 **key** 拼音(用于排序)

不支持的 BibT<sub>E</sub>X 标准著录项目有 annote, chapter, crossref, month, type。

本宏包默认情况下可以自动识别文献语言,并自动处理文献类型和载体 类型标识,但是在少数情况下需要用户手动指定,如:

```
@misc{citekey,
 language = \{japanes\},
 mark = {Z},median = {DK},...
}
```
可选的语言有 english, chinese, japanese, russian。

# **5 文献列表的排序**

国标规定参考文献表采用著者-出版年制组织时,各篇文献首先按文种集 中,然后按著者字顺和出版年排列;中文文献可以按著者汉语拼音字顺排列, 也可以按著者的笔画笔顺排列。然而由于 BibTpX 功能的局限性, 无法自动获 取著者姓名的拼音或笔画笔顺, 所以必须在 bib 数据库中的 key 域手动录入著 者姓名的拼音,如:

```
@book{capital,
 author = {马克思 and 恩格斯},
 key = {mag} ke4 si1 en1 ge2 si1},
  ...
}
```
注意名字之间需要额外的空格,比如"张三, 李四"要排在"张三丰"前面。

# **6 自定义样式**

BibT<sub>E</sub>X 对自定义样式的支持比较有限, 所以用户只能通过修改 bst 文件 来修改文献列表的格式。本宏包提供了一些接口供用户更方便地修改。

在 bst 文件开始处的 load.config 函数中,有一组配置参数用来控制样 式,表 2 列出了每一项的默认值和功能。若变量被设为 #1 则表示该项被启用, 设为 #0 则不启用。默认的值是严格遵循国标的配置。

| 参数值                            | 默认值 | 功能                     |
|--------------------------------|-----|------------------------|
| uppercase.name                 | #1  | 将著者姓名转为大写              |
| max.num.authors                | #3  | 输出著者的最多数量              |
| period.between.author.year     | #0  | 著者和年份之间使用句点连接          |
| sentence case title            | #1  | 将西文的题名转为 sentence case |
| link title                     | #0  | 在题名上添加 url 的超链接        |
| title.in.journal               | #1  | 期刊是否显示标题               |
| show mark                      | #1  | 显示文献类型标识               |
| show.medium.type               | #1  | 显示载体类型标识               |
| <i>italic.journal</i>          | #0  | 西文期刊名使用斜体              |
| show.missing.address.publisher | #1  | 出版项缺失时显示"出版者不详"        |
| only.start.page                | #0  | 只显示起始页码                |
| show.url                       | #1  | 显示 url                 |
| show doi                       | #1  | 显示 doi                 |
| show.preprint                  | #0  | 显示预印本                  |
| show.note                      | #0  | 显示 note 域的信息           |

表 2: 参考文献表样式的配置参数

若用户需要定制更多内容,可以学习 bst 文件的语法并修改<sup>[4-6]</sup>, 或者联 系作者。

## **7 相关工作**

TeX 社区也有其他关于 GB/T 7714 系列参考文献标准的工作。2005 年吴 凯[7] 发布了基于 GB/T 7714-2005 的 BibTEX 样式, 支持顺序编码制和著者出版 年制两种风格。李志奇[8] 发布了严格遵循 GB/T 7714-2005 的 BibLaTeX 的样 式。胡海星<sup>[9]</sup> 提供了另一个 BibTEX 实现, 还给每行 bst 代码写了 java 语言注 释[。](#page-5-1)沈周<sup>[10]</sup>基于 biblatex-caspervector<sup>[11]</sup> 进行修改, 以符合国标的格式。胡振 震发布了符合 GB/T 771[4](#page-5-2)-2015 标准的 BibLaTeX 参考文献样式<sup>[12]</sup>, 并进行了 比较完善的[持](#page-5-3)续维护。

## **参考文献**

- [1] 中国国家标准化委员会. 信息与文献 参考文献著录规则: GB/T 7714– 2015[S]. 北京: 中国标准出版社, 2015.
- [2] PATASHNIK O. BibTpXing[M/OL]. 1988. http://mirrors.ctan.org/biblio/bibt ex/base/btxdoc.pdf.
- [3] DALY P W. Natural sciences citations and references[M/OL]. 1999. http: //mirrors.ctan.org/macros/latex/contrib/natbib/natbib.pdf.
- <span id="page-5-0"></span>[4] PATASHNIK O. Designing BibT<sub>E</sub>X styles[M/OL]. 1988. http://mirrors.c[tan.o](http://mirrors.ctan.org/macros/latex/contrib/natbib/natbib.pdf) [rg/biblio/bibtex/base/btxhak.pdf.](http://mirrors.ctan.org/macros/latex/contrib/natbib/natbib.pdf)
- [5] MARKEY N. Tame the beast[M/OL]. 2003. http://mirrors[.ctan.org/info/bibtex](http://mirrors.ctan.org/biblio/bibtex/base/btxhak.pdf) [/tamethebeast/ttb\\_en.pdf.](http://mirrors.ctan.org/biblio/bibtex/base/btxhak.pdf)
- [6] MITTELBACH F, GOOSSENS M, BRAAMS J, et al. The LA[TEX companion](http://mirrors.ctan.org/info/bibtex/tamethebeast/ttb_en.pdf) [\[M\]. 2nd ed. Reading, M](http://mirrors.ctan.org/info/bibtex/tamethebeast/ttb_en.pdf)A, USA: Addison-Wesley, 2004.
- [7] 吴凯. 发布 GBT7714-2005.bst version1 Beta 版[EB/OL]. 2006. CTeX 论坛 (已关闭).
- <span id="page-5-1"></span>[8] 李志奇. 基于 biblatex 的符合 GBT7714-2005 的中文文献生成工具[EB/OL]. 2013. CTeX 论坛 (已关闭).
- <span id="page-5-2"></span>[9] 胡海星. A GB/T 7714-2005 national standard compliant BibTeX style[EB/OL]. 2013. https://github.com/Haixing-Hu/GBT7714-2005-BibTeX-Style.
- <span id="page-5-3"></span>[10] 沈周. 基于 caspervector 改写的符合 GB/T 7714-2005 标准的参考文献格式 [EB/OL]. 2016. [https://github.com/szsdk/biblatex-gbt77142005.](https://github.com/Haixing-Hu/GBT7714-2005-BibTeX-Style)
- [11] VECTOR C T. biblatex 参考文献和引用样式: caspervector[M/OL]. 2012. http://mirrors.ctan.org/macros/latex/contrib/biblatex-contrib/biblatex-casperv ector/doc/casper[vector.pdf.](https://github.com/szsdk/biblatex-gbt77142005)
- [12] 胡振震. 符合 GB/T 7714-2015 标准的 biblatex 参考文献样式[M/OL]. 2016. [http://mirrors.ctan.org/macros/latex/contrib/biblatex-contrib/biblatex-g](http://mirrors.ctan.org/macros/latex/contrib/biblatex-contrib/biblatex-caspervector/doc/caspervector.pdf) [b7714-2015/biblatex-gb77](http://mirrors.ctan.org/macros/latex/contrib/biblatex-contrib/biblatex-caspervector/doc/caspervector.pdf)14-2015.pdf.

# **A 宏包的代码实现**

## 兼容过时的接口

```
1 ⟨*package⟩
```
- \newif\ifgbt@legacy@interface
- \newif\ifgbt@mmxv
- \newif\ifgbt@numerical
- \newif\ifgbt@super
- \newcommand\gbt@obsolete@option[1]{%
- \PackageWarning{gbt7714}{The option "#1" is obsolete}%
- }
- \DeclareOption{2015}{%
- \gbt@obsolete@option{2015}%
- \gbt@legacy@interfacetrue
- \gbt@mmxvtrue

}

\DeclareOption{2005}{%

- \gbt@obsolete@option{2005}%
- \gbt@legacy@interfacetrue
- \gbt@mmxvfalse

}

\DeclareOption{super}{%

- \gbt@obsolete@option{super}%
- \gbt@legacy@interfacetrue
- \gbt@numericaltrue
- \gbt@supertrue

}

\DeclareOption{numbers}{%

- \gbt@obsolete@option{numbers}%
- \gbt@legacy@interfacetrue
- \gbt@numericaltrue
- \gbt@superfalse

}

- \DeclareOption{authoryear}{%
- \gbt@obsolete@option{authoryear}%
- \gbt@legacy@interfacetrue
- \gbt@numericalfalse

}

### 将选项传递给 natbib

\DeclareOption\*{\PassOptionsToPackage{\CurrentOption}{natbib}}

```
37 \ProcessOptions\relax
```
调用宏包,注意只需要 compress 不需要 sort。

```
38 \RequirePackage[compress]{natbib}
39 \RequirePackage{url}
```
\citestyle 定义接口切换引用文献的标注法,可用\citestyle 调用numerical 或authoryear, 参见 natbib。

- \renewcommand\newblock{\space}
- \newcommand\bibstyle@super{\bibpunct{[}{]}{,}{s}{,}{\textsuperscript{,}}}
- \newcommand\bibstyle@numbers{\bibpunct{[}{]}{,}{n}{,}{,}}
- $43 \neq 43$  \newcommand\bibstyle@authoryear{\bibpunct{(}{)}{;}{a}{,}{,}}
- \newcommand\bibstyle@inline{\bibstyle@numbers}

在使用 \bibliographystyle 时自动切换引用文献的标注的样式。

\@namedef{bibstyle@gbt7714-numerical}{\bibstyle@super}

\@namedef{bibstyle@gbt7714-author-year}{\bibstyle@authoryear}

\@namedef{bibstyle@gbt7714-2005-numerical}{\bibstyle@super}

\@namedef{bibstyle@gbt7714-2005-author-year}{\bibstyle@authoryear}

\cite 下面修改 natbib 的引用格式,将页码写在上标位置。为了减少依赖的宏包,这 里直接重定义命令不使用 \patchcmd。

Numerical 模式的 \citet 的页码:

\def\NAT@citexnum[#1][#2]#3{%

- \NAT@reset@parser
- \NAT@sort@cites{#3}%
- \NAT@reset@citea
- \@cite{\def\NAT@num{-1}\let\NAT@last@yr\relax\let\NAT@nm\@empty
- \@for\@citeb:=\NAT@cite@list\do
- {\@safe@activestrue
- \edef\@citeb{\expandafter\@firstofone\@citeb\@empty}%
- \@safe@activesfalse
- \@ifundefined{b@\@citeb\@extra@b@citeb}{%
- {\reset@font\bfseries?}
- \NAT@citeundefined\PackageWarning{natbib}%
- {Citation `\@citeb' on page \thepage \space undefined}}%
- {\let\NAT@last@num\NAT@num\let\NAT@last@nm\NAT@nm
- \NAT@parse{\@citeb}%
- \ifNAT@longnames\@ifundefined{bv@\@citeb\@extra@b@citeb}{%
- \let\NAT@name=\NAT@all@names
- \global\@namedef{bv@\@citeb\@extra@b@citeb}{}}{}%
- \fi
- \ifNAT@full\let\NAT@nm\NAT@all@names\else
- \let\NAT@nm\NAT@name\fi

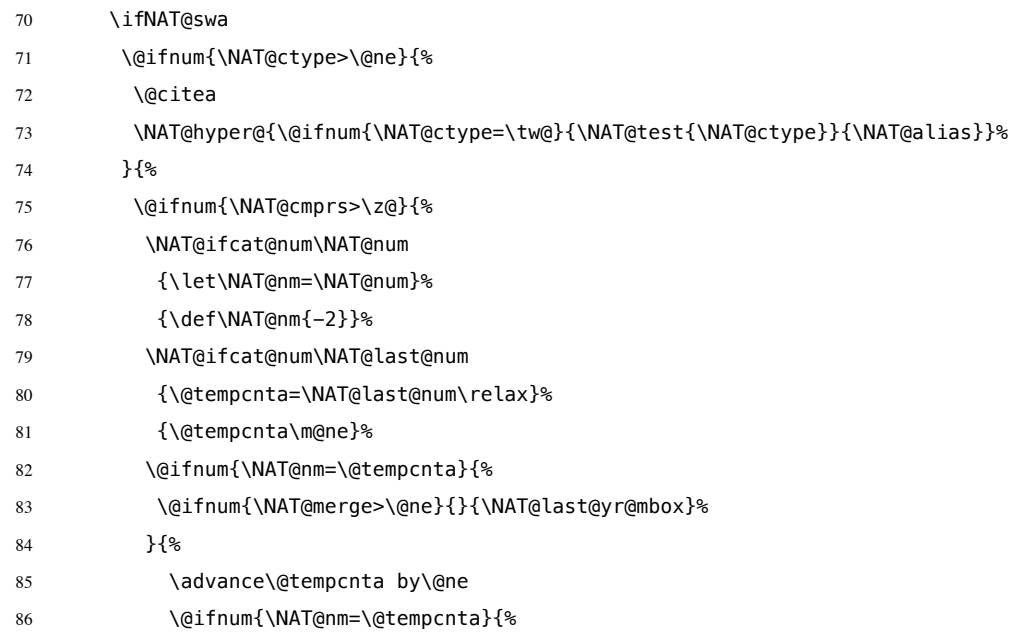

在顺序编码制下,natbib 只有在三个以上连续文献引用才会使用连接号, 这里修改为允许两个引用使用连接号。

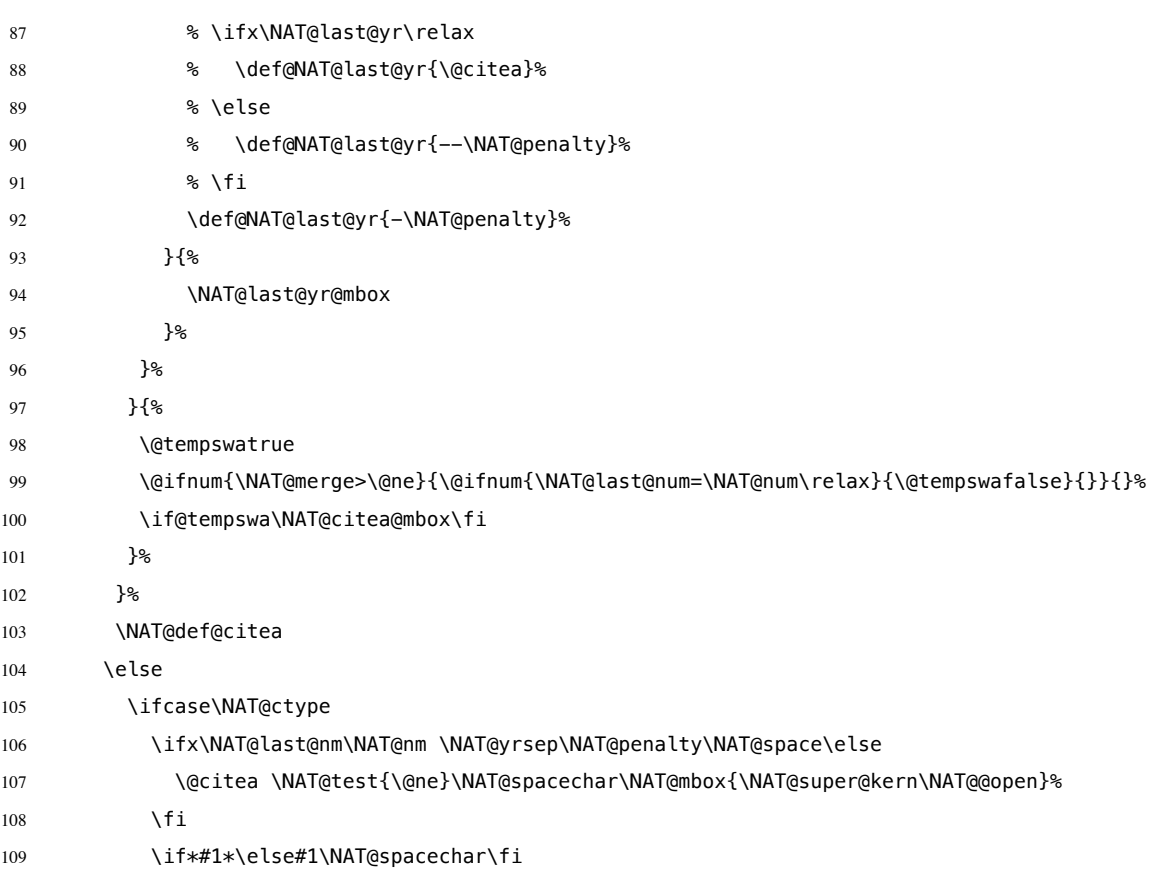

```
110 \NAT@mbox{\NAT@hyper@{{\citenumfont{\NAT@num}}}}%
111 \NAT@def@citea@box
112 \overline{or}113 \NAT@hyper@citea@space{\NAT@test{\NAT@ctype}}%
114 \or
115 \NAT@hyper@citea@space{\NAT@test{\NAT@ctype}}%
116 \qquad \qquad \sqrt{or}117 \NAT@hyper@citea@space\NAT@alias
118 \quad \text{If}119 \fi
120 {}^{12}121 }%
122 \@ifnum{\NAT@cmprs>\z@}{\NAT@last@yr}{}%
123 \ifNAT@swa\else
   将页码放在括号外边,并且置于上标。
124 % \@ifnum{\NAT@ctype=\z@}{%
125 % \if*#2*\else\NAT@cmt#2\fi
126 % }{}%
127 \NAT@mbox{\NAT@@close}%
128 \@ifnum{\NAT@ctype=\z@}{%
129 \if*#2*\else\textsuperscript{#2}\fi
130 }{}%
131 \qquad \qquad \fi
132 }{#1}{#2}%
133 }%
   Numerical 模式的 \citep 的页码:
134 \renewcommand\NAT@citesuper[3]{\ifNAT@swa
135 \if*#2*\else#2\NAT@spacechar\fi
136 \unskip\kern\p@\textsuperscript{\NAT@@open#1\NAT@@close\if*#3*\else#3\fi}%
137 \else #1\fi\endgroup}
   Author-year 模式的 \citet 的页码:
138 \def\NAT@citex%
139 [#1][#2]#3{%
140 \NAT@reset@parser
141 \NAT@sort@cites{#3}%
142 \NAT@reset@citea
143 \@cite{\let\NAT@nm\@empty\let\NAT@year\@empty
144 \@for\@citeb:=\NAT@cite@list\do
145 {\@safe@activestrue
146 \edef\@citeb{\expandafter\@firstofone\@citeb\@empty}%
```

```
147 \@safe@activesfalse
```
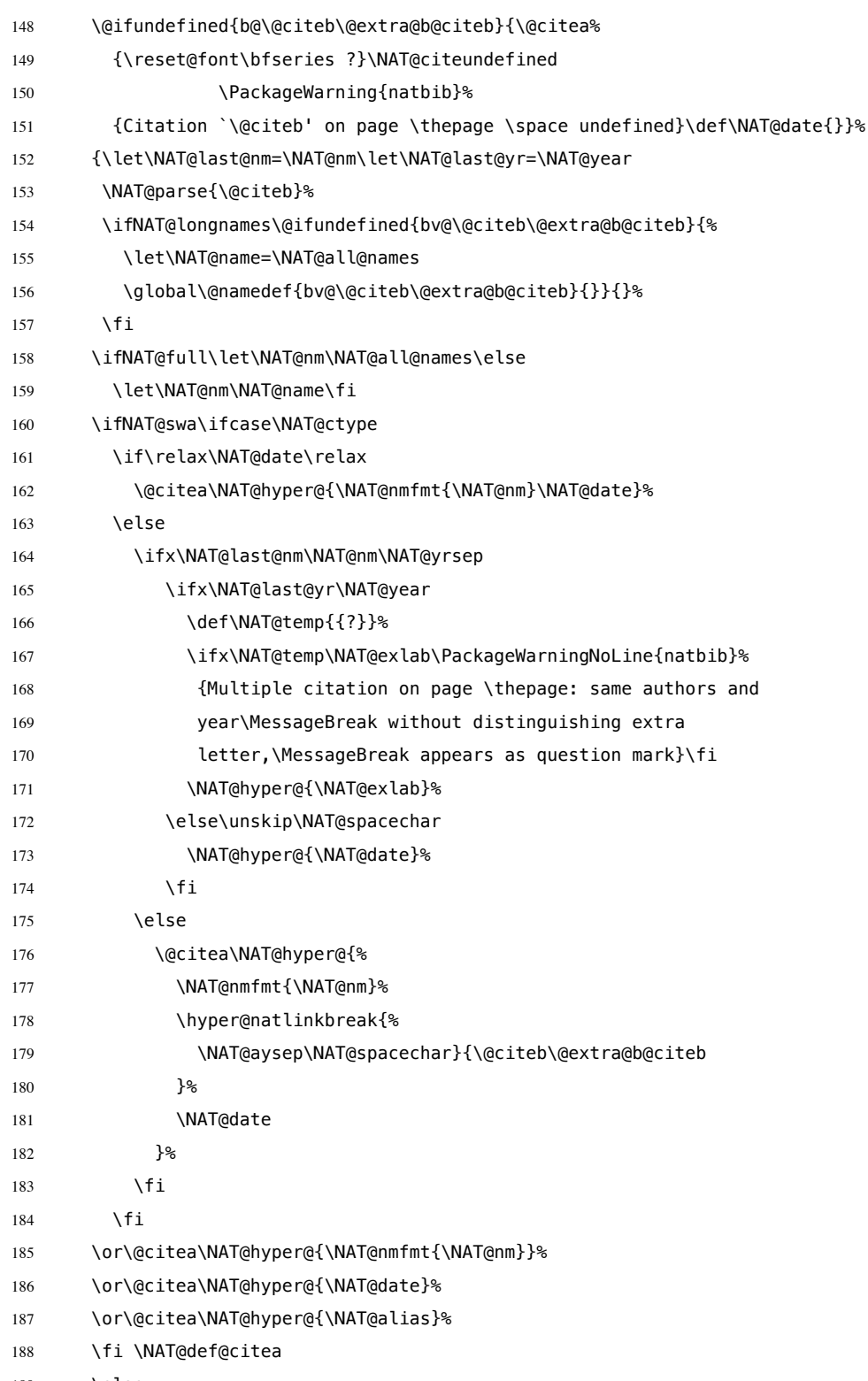

189 \else

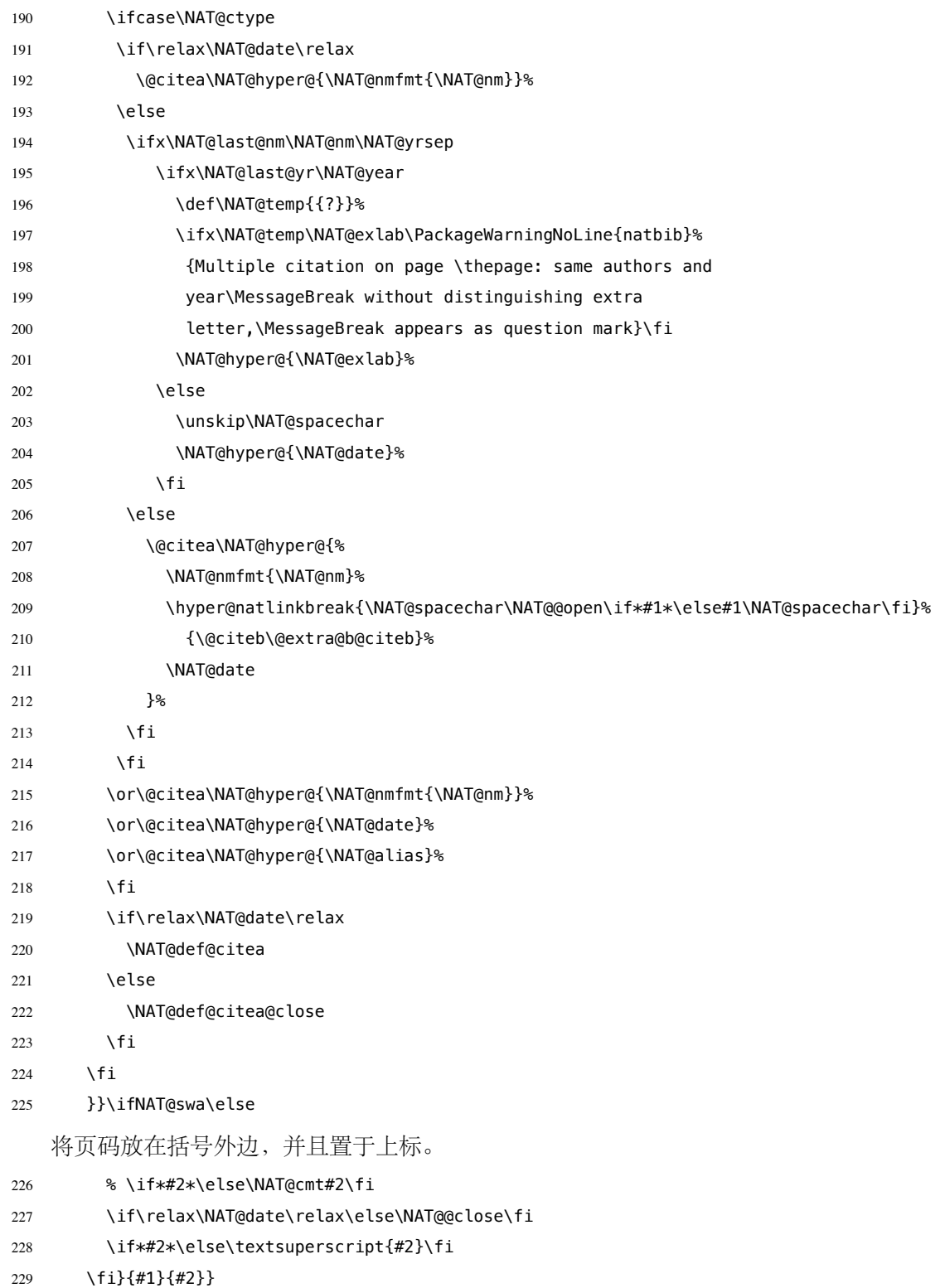

```
Author-year 模式的 \citep 的页码:
```

```
230 \renewcommand\NAT@cite%
```

```
231 [3]{\ifNAT@swa\NAT@@open\if*#2*\else#2\NAT@spacechar\fi
```

```
232 #1\NAT@@close\if*#3*\else\textsuperscript{#3}\fi\else#1\fi\endgroup}
```

```
thebibliography 参考文献列表的标签左对齐
```

```
233 \renewcommand\@biblabel[1]{[#1]\hfill}
```
\url 使用 xurl 宏包的方法,增加 URL 可断行的位置。

\g@addto@macro\UrlBreaks{%

- \do0\do1\do2\do3\do4\do5\do6\do7\do8\do9%
- \do\A\do\B\do\C\do\D\do\E\do\F\do\G\do\H\do\I\do\J\do\K\do\L\do\M
- 237 \do\N\do\O\do\P\do\Q\do\R\do\S\do\T\do\U\do\V\do\W\do\X\do\Y\do\Z
- 238 \do\a\do\b\do\c\do\d\do\e\do\f\do\g\do\h\do\i\do\j\do\k\do\l\do\m
- 239 \do\n\do\o\do\p\do\q\do\r\do\s\do\t\do\u\do\v\do\w\do\x\do\y\do\z
- }

```
241 \Urlmuskip=0mu plus 0.1mu
```
兼容 v2.0 前过时的接口:

```
242 \newif\ifgbt@bib@style@written
243 \@ifpackageloaded{chapterbib}{}{%
244 \def\bibliography#1{%
245 \ifgbt@bib@style@written\else
246 \bibliographystyle{gbt7714-numerical}%
247 \fi
248 \if@filesw
249 \immediate\write\@auxout{\string\bibdata{\zap@space#1 \@empty}}%
250 \fi
251 \@input@{\jobname.bbl}}
252 \def\bibliographystyle#1{%
253 \gbt@bib@style@writtentrue
254 \ifx\@begindocumenthook\@undefined\else
255 \expandafter\AtBeginDocument
256 \fi
257 {\if@filesw
258 \immediate\write\@auxout{\string\bibstyle{#1}}%
259 \fi}%
260 }%
261 }
262 \ifgbt@legacy@interface
263 \ifgbt@numerical
264 \ifgbt@super\else
265 \citestyle{numbers}
```

```
266 \fi
267 \bibliographystyle{gbt7714-numerical}
268 \else
269 \bibliographystyle{gbt7714-author-year}
270 \fi
271 \setminus fi272 ⟨/package⟩
```
# **B BibTeX 样式的代码实现**

## **B.1 自定义选项**

```
bst 这里定义了一些变量用于定制样式,可以在下面的 load.config 函数中选择
```
### 是否启用。

 *⟨*\*authoryear *|* numerical*⟩* INTEGERS { uppercase.name max.num.authors period.between.author.year sentence.case.title link.title title.in.journal show.mark show.medium.type slash.for.extraction in.booktitle abbreviate.journal italic.journal bold.journal.volume show.missing.address.publisher only.start.page show.url show.doi show.preprint show.note show.english.translation *⟨*\*authoryear*⟩ lang.zh.order lang.ja.order lang.en.order lang.ru.order lang.other.order ⟨*/authoryear*⟩* } 

下面每个变量若被设为 #1 则启用该项,若被设为 #0 则不启用。默认的值 是严格遵循国标的配置。 FUNCTION {load.config} {

```
英文姓名转为全大写:
306 ⟨*!nouppercase&!thu⟩
307 #1 'uppercase.name :=
308 ⟨/!nouppercase&!thu⟩
309 ⟨*nouppercase | thu⟩
310 #0 'uppercase.name :=
311 ⟨/nouppercase | thu⟩
    最多显示的作者数量:
312 #3 'max.num.authors :=
    采用著者-出版年制时,作者姓名与年份之间使用句点连接:
313 ⟨*authoryear⟩
314 ⟨*!period&!2005&!ustc⟩
315 #0 'period.between.author.year :=
316 ⟨/!period&!2005&!ustc⟩
317 ⟨*period | 2005 | ustc⟩
318 #1 'period.between.author.year :=
319 ⟨/period | 2005 | ustc⟩
320 ⟨/authoryear⟩
    英文标题转为 sentence case(句首字母大写,其余小写):<*!nosentencecase>
321 ⟨/!nosentencecase⟩
322 #1 'sentence.case.title :=
323 ⟨*nosentencecase⟩
324 #0 'sentence.case.title :=
325 ⟨/nosentencecase⟩
    在标题添加超链接:
326 ⟨*!linktitle⟩
327 #0 'link.title :=
328 ⟨/!linktitle⟩
329 ⟨*linktitle⟩
330 #1 'link.title :=
331 ⟨/linktitle⟩
   期刊是否含标题:
332 ⟨*!title-in-journal&!npr⟩
333 #1 'title.in.journal :=
334 ⟨/!title-in-journal&!npr⟩
335 ⟨*title-in-journal | npr⟩
336 #0 'title.in.journal :=
337 ⟨/title-in-journal | npr⟩
    著录文献类型标识(比如"[M/OL]"):
338 ⟨*!nomark⟩
```

```
339 #1 'show.mark :=
340 ⟨/!nomark⟩
341 ⟨*nomark⟩
342 #0 'show.mark :=
```

```
343 ⟨/nomark⟩
```

```
是否显示载体类型标识(比如"/OL"):
```

```
344 ⟨*!no.medium.type⟩
```

```
345 #1 'show.medium.type :=
346 ⟨/!no.medium.type⟩
347 ⟨*no.medium.type⟩
348 #0 'show.medium.type :=
349 ⟨/no.medium.type⟩
```
## 使用"//"表示析出文献

```
350 ⟨*!noslash⟩
```
#1 'slash.for.extraction :=

*⟨*/!noslash*⟩*

*⟨*\*noslash*⟩*

 #0 'slash.for.extraction := *⟨*/noslash*⟩*

使用"In:"表示析出文献

### #0 'in.booktitle :=

### 期刊名使用缩写:

 *⟨*\*!abbreviate-journal&!npr*⟩* #0 'abbreviate.journal := *⟨*/!abbreviate-journal&!npr*⟩ ⟨*\*abbreviate-journal *|* npr*⟩* #1 'abbreviate.journal := *⟨*/abbreviate-journal *|* npr*⟩*

#### 期刊名使用斜体:

```
363 ⟨*!italicjournal⟩
364 #0 'italic.journal :=
365 ⟨/!italicjournal⟩
366 ⟨*italicjournal⟩
367 #1 'italic.journal :=
368 ⟨/italicjournal⟩
```
#### 期刊的卷使用粗体:

#0 'bold.journal.volume :=

### 无出版地或出版者时,著录"出版地不详","出版者不详", "S.l. "或"s.n.":

- *⟨*\*!noslsn&!thu&!ustc&!npr*⟩*
- #1 'show.missing.address.publisher :=
- *⟨*/!noslsn&!thu&!ustc&!npr*⟩*
- *⟨*\*noslsn *|* thu *|* ustc *|* npr*⟩*
- #0 'show.missing.address.publisher :=
- *⟨*/noslsn *|* thu *|* ustc *|* npr*⟩*

### 页码是否只含起始页:

```
376 ⟨*!only-start-page&!npr⟩
377 #0 'only start.page :=
378 ⟨/!only-start-page&!npr⟩
379 ⟨*only-start-page | npr⟩
380 #1 'only.start.page :=
381 ⟨/only-start-page | npr⟩
```
### 是否著录 URL:

 *⟨*\*!nourl*⟩* #1 'show.url :=

```
384 ⟨/!nourl⟩
385 ⟨*nourl⟩
386 #0 'show.url :=
387 ⟨/nourl⟩
    是否著录 DOI:
388 ⟨*!nodoi&!2005⟩
389 #1 'show.doi :=
390 ⟨/!nodoi&!2005⟩
391 ⟨*nodoi | 2005⟩
392 #0 'show.doi :=
393 ⟨/nodoi | 2005⟩
    是否著录 e-print:
394 ⟨*!preprint&!npr⟩
    #0 'show.preprint :=
396 ⟨/!preprint&!npr⟩
397 ⟨*preprint | npr⟩
398 #1 'show.preprint :=
399 ⟨/preprint | npr⟩
    在每一条文献最后输出注释(note)的内容:
400 #0 'show.note :=
    中文文献是否显示英文翻译
401 ⟨*!show-english-translation&!npr⟩
402 #0 'show.english.translation :=
403 ⟨/!show-english-translation&!npr⟩
404 ⟨*show-english-translation | npr⟩
    #1 'show.english.translation :=
406 ⟨/show-english-translation | npr⟩
    参考文献表按照"著者-出版年"组织时,各个文种的顺序:
407 ⟨*authoryear⟩
    #1 'lang.zh.order :=
409 #2 'lang.ja.order :=
410 #3 'lang.en.order :=
411 #4 'lang.ru.order :=
412 #5 'lang.other.order :=
413 ⟨/authoryear⟩
414 }
415
```
## **B.2 The ENTRY declaration**

Like Scribe's (according to pages 231-2 of the April '84 edition), but no fullauthor or editors fields because BibTeX does name handling. The annote field is commented out here because this family doesn't include an annotated bibliography style. And in addition to the fields listed here, BibTeX has a built-in crossref field, explained later.

ENTRY

```
417 { address
418 archivePrefix
419 author
420 booktitle
421 date
422 doi
423 edition
424 editor
425 eprint
426 howpublished
427 institution
428 journal
429 key
430 language
431 mark
432 medium
433 note
434 number
435 organization
436 pages
437 publisher
438 school
439 series
440 title
441 translation
442 translator
443 url
444 urldate
445 volume
446 year
447 }
448 { entry.lang entry.is.electronic entry.numbered }
```
These string entry variables are used to form the citation label. In a storage pinch, sort.label can be easily computed on the fly.

```
449 { label extra.label sort.label short.list entry.mark entry.url }
450
```
## **B.3 Entry functions**

Each entry function starts by calling output.bibitem, to write the \bibitem and its arguments to the .BBL file. Then the various fields are formatted and printed by output or output.check. Those functions handle the writing of separators (commas, periods, \newblock's), taking care not to do so when they are passed a null string. Finally, fin.entry is called to add the final period and finish the entry.

A bibliographic reference is formatted into a number of 'blocks': in the open format, a block begins on a new line and subsequent lines of the block are indented. A block may contain more than one sentence (well, not a grammatical sentence, but something to be ended with a sentence ending period). The entry functions should call new.block whenever a block other than the first is about to be started. They should call new.sentence whenever a new sentence is to be started. The output functions will ensure that if two new.sentence's occur without any non-null string being output between them then there won't be two periods output. Similarly for two successive new.block's.

The output routines don't write their argument immediately. Instead, by convention, that argument is saved on the stack to be output next time (when we'll know what separator needs to come after it). Meanwhile, the output routine has to pop the pending output off the stack, append any needed separator, and write it.

To tell which separator is needed, we maintain an output.state. It will be one of these values: before.all just after the \bibitem mid.sentence in the middle of a sentence: comma needed if more sentence is output after.sentence just after a sentence: period needed after.block just after a block (and sentence): period and \newblock needed. Note: These styles don't use after.sentence

VAR: output.state : INTEGER – state variable for output

The output.nonnull function saves its argument (assumed to be nonnull) on the stack, and writes the old saved value followed by any needed separator. The ordering of the tests is decreasing frequency of occurrence.

由于专著中的析出文献需要用到很特殊的"//",所以我又加了一个 after.slash。其他需要在特定符号后面输出,所以写了一个 output.after。

```
output.nonnull(s) ==BEGIN
       s := argument on stack
       if output.state = mid.sentence then
            write$(pop() * ", ")-- "pop" isn't a function: just use stack top
        else
             if output.state = after.block then
                 write$(add.period$(pop()))
                 newline$
                 write$("\newblock ")
             else
                  if output.state = before.all then
                      write$(pop())
                 else -- output.state should be after.sentence
                      write$(add.period$(pop()) * "")fi të fillohet e të fillohet e të fillohet e të fillohet e të fillohet e të fillohet e të fillohet e të filloh
             fi
             output.state := mid.sentence
        fi
        push s on stack
  END
```
The output function calls output.nonnull if its argument is non-empty; its argu-

ment may be a missing field (thus, not necessarily a string)

```
output(s) ==BEGIN
     if not empty$(s) then output.nonnull(s)
     fi
END
```
The output.check function is the same as the output function except that, if necessary, output.check warns the user that the t field shouldn't be empty (this is because it probably won't be a good reference without the field; the entry functions try to make the formatting look reasonable even when such fields are empty).

```
output.check(s,t) ==BEGIN
     if empty$(s) then
         warning$("empty " * t * " in " * cite$)
     else output.nonnull(s)
     fi
END
```
The output.bibitem function writes the \bibitem for the current entry (the label should already have been set up), and sets up the separator state for the output functions. And, it leaves a string on the stack as per the output convention.

```
output.bibitem ==
BEGIN
     newline$
     write$("\bibitem[") % for alphabetic labels,
     write$(label) % these three lines
     write$("]{") % are used
     write$("\bibitem{") % this line for numeric labels
     write$(cite$)
     write$("}")
     push "" on stack
     output.state := before.all
END
```
The fin.entry function finishes off an entry by adding a period to the string remaining on the stack. If the state is still before.all then nothing was produced for this entry, so the result will look bad, but the user deserves it. (We don't omit the whole entry because the entry was cited, and a bibitem is needed to define the citation label.)

```
fin.entry ==
BEGIN
     write$(add.period$(pop()))
     newline$
END
```
The new.block function prepares for a new block to be output, and new.sentence prepares for a new sentence.

```
new.block ==
BEGIN
     if output.state <> before.all then
         output.state := after.block
     fi
END
```

```
new.sentence ==
BEGIN
     if output.state <> after.block then
         if output.state <> before.all then
             output.state := after.sentence
         fi
     fi
END
```

```
451 INTEGERS { output.state before.all mid.sentence after.sentence after.block after.slash }
452
453 INTEGERS { lang.zh lang.ja lang.en lang.ru lang.other }
454
455 INTEGERS { charptr len }
456
457 FUNCTION {init.state.consts}
458 { #0 'before.all :=
459 #1 'mid.sentence :=
460 #2 'after.sentence :=
461 #3 'after.block :=
462 #4 'after.slash :=
463 #3 'lang.zh :=
464 #4 'lang.ja :=
465 #1 'lang.en :=
466 #2 'lang.ru :=
467 #0 'lang.other :=
468 }
469
    下面是一些常量的定义
470 FUNCTION {bbl.anonymous}
471 { entry. lang lang.zh =
472 { " 佚名" }
473 { "Anon" }
474 if$
475 }
476
477 FUNCTION {bbl.space}
478 { entry. lang lang.zh =
479 { "\ " }
480 { " " }
481 if$
482 }
483
484 FUNCTION {bbl.et.al}
485 { entry. lang lang. zh =
```
{ " 等" }

```
487 { entry.lang lang.ja =
488 { " 他" }
489 { entry.lang lang.ru =
490 { "идр" }
491 { "et~al." }
492 if$
493 }
494 if$
495 }
496 if$
497 }
498
499 FUNCTION {citation.et.al}
500 { bbl.et.al }
501
502 FUNCTION {bbl.colon} { ": " }
503
504 ⟨*2015⟩
505 FUNCTION {bbl.wide.space} { "\quad " }
506 ⟨/2015⟩
507 ⟨*2005⟩
508 FUNCTION {bbl.wide.space} { "\ " }
509 ⟨/2005⟩
510
511 ⟨*!thu⟩
512 FUNCTION {bbl.slash} { "//\allowbreak " }
513 ⟨/!thu⟩
514 ⟨*thu⟩
515 FUNCTION {bbl.slash} { " // " }
516 ⟨/thu⟩
517
518 FUNCTION {bbl.sine.loco}
519 { entry. lang lang.zh =
520 { "[出版地不详]" }
521 { "[S.l.]" }
522 if$
523 }
524
525 FUNCTION {bbl.sine.nomine}
526 { entry. lang lang. zh =
527 { "[出版者不详]" }
528 { "[s.n.]" }
529 if$
530 }
531
532 FUNCTION {bbl.sine.loco.sine.nomine}
533 { entry.lang lang.zh =
534 { "[出版地不详: 出版者不详]" }
535 { "[S.l.: s.n.]" }
536 if$
537 }
538
```
These three functions pop one or two (integer) arguments from the stack and push a single one, either 0 or 1. The 'skip\$ in the 'and' and 'or' functions are used

```
because the corresponding if$ would be idempotent
539 FUNCTION {not}
540 { { #0 }
541 { #1 }
542 if$
543 }
544
545 FUNCTION {and}
546 { 'skip$
547 { pop$ #0 }
548 if$
549 }
550
551 FUNCTION {or}
552 { { pop$ #1 }
553 'skip$
554 if$
555 }
556
   the variables s and t are temporary string holders
557 STRINGS { s t }
558
559 FUNCTION {output.nonnull}
560 { 's :=
561 output.state mid.sentence =
562 { ", " * write$ }
563 { output.state after.block =
564 { add.period$ write$
565 newline$
566 "\newblock " write$
567 }
568 { output.state before.all =
569 'write$
570 { output.state after.slash =
571 { bbl.slash * write$
572 newline$
573 }
574 { add.period$ " " * write$ }
575 if$
576 }
577 if$
578 }
579 if$
580 mid.sentence 'output.state :=
581 }
582 if$
583 s
584 }
585
586 FUNCTION {output}
587 { duplicate$ empty$
588 'pop$
589 'output.nonnull
590 if$
```

```
591 }
592
593 FUNCTION {output.after}
594 { 't :=
595 duplicate$ empty$
596 'pop$
597 { 's :=
598 output.state mid.sentence =
599 { t * write$ }
600 { output.state after.block =
601 { add.period$ write$
602 newline$
603 "\newblock " write$<br>604604 }
605 { output.state before.all =
606 'write$
607 { output.state after.slash =
608 { bbl.slash * write$ }
609 { add.period$ " " * write$ }
610 if$
611 }
612 if$
613 }
614 if$
615 mid.sentence 'output.state :=
616 }
617 if$
618 s
619 }
620 if$
621 }
622
623 FUNCTION {output.check}
624 \{ + \{ \} =625 duplicate$ empty$
626 \{ pop$ "empty " t * " in " * cite$ * warning$ }
627 'output.nonnull
628 if$
629 }
630
   This function finishes all entries.
631 FUNCTION {fin.entry}
632 { add.period$
633 write$
634 show.english.translation entry.lang lang.zh = and
635 { ")"
636 write$
637 }
638 'skip$
639 if$
```
 } FUNCTION {new.block}

newline\$

```
644 { output.state before.all =
645 'skip$
646 { output.state after.slash =
647 'skip$
648 { after.block 'output.state := }
649 if$
650 }
651 if$
652 }
653
654 FUNCTION {new.sentence}
655 { output.state after.block =
656 'skip$
657 { output.state before.all =
658 'skip$
659 { output.state after.slash =
660 'skip$
661 { after.sentence 'output.state := }
662 if$
663 }
664 if$
665 }
666 if$
667 }
668
669 FUNCTION {new.slash}
670 { output.state before.all =
671 'skip$
672 { slash.for.extraction
673 { after.slash 'output.state := }
674 { after.block 'output.state := }
675 if$
676 }
677 if$
678 }
679
```
Sometimes we begin a new block only if the block will be big enough. The new.block.checka function issues a new.block if its argument is nonempty; new.block.checkb does the same if either of its TWO arguments is nonempty. FUNCTION {new.block.checka}

```
681 { empty$
682 'skip$
683 'new.block
684 if$
685 }
686
687 FUNCTION {new.block.checkb}
688 { empty$
689 swap$ empty$
690 and
691 'skip$
692 'new.block
693 if$
```
694 } 695

The new.sentence.check functions are analogous.

```
696 FUNCTION {new.sentence.checka}
697 { empty$
698 'skip$
699 'new.sentence
700 if$
701 }
702
703 FUNCTION {new.sentence.checkb}
704 { empty$
705 swap$ empty$
706 and
707 'skip$
708 'new.sentence
709 if$
710 }
711
```
## **B.4 Formatting chunks**

Here are some functions for formatting chunks of an entry. By convention they either produce a string that can be followed by a comma or period (using add.period\$, so it is OK to end in a period), or they produce the null string.

A useful utility is the field.or.null function, which checks if the argument is the result of pushing a 'missing' field (one for which no assignment was made when the current entry was read in from the database) or the result of pushing a string having no non-white-space characters. It returns the null string if so, otherwise it returns the field string. Its main (but not only) purpose is to guarantee that what's left on the stack is a string rather than a missing field.

```
field.or.null(s) ==
BEGIN
     if empty$(s) then return ""
     else return s
END
```
Another helper function is emphasize, which returns the argument emphazised, if that is non-empty, otherwise it returns the null string. Italic corrections aren't used, so this function should be used when punctation will follow the result.

```
emphasize(s) ==BEGIN
     if empty$(s) then return ""
     else return "{\em " * s * "}"
```
The 'pop\$' in this function gets rid of the duplicate 'empty' value and the 'skip\$' returns the duplicate field value

```
712 FUNCTION {field.or.null}
713 { duplicate$ empty$
714 { pop$ "" }
715 'skip$
716 if$
717 }
718
719 FUNCTION {italicize}
720 { duplicate$ empty$
721 { pop$ "" }
722 { "\textit{" swap$ * "}" * }
723 if$
724 }
725
```
#### **B.4.1 Detect Language**

```
726 INTEGERS { byte second.byte }
727
728 INTEGERS { char.lang tmp.lang }
729
730 STRINGS { tmp.str }
731
732 FUNCTION {get.str.lang}
733 { 'tmp.str :=
734 lang.other 'tmp.lang :=
735 #1 'charptr :=
736 tmp.str text.length$ #1 + 'len :=737 { charptr len < }
738 { tmp.str charptr #1 substring$ chr.to.int$ 'byte :=
739 byte #128 <
740 { charptr #1 + 'charptr :=
741 byte #64 > byte #91 < and byte #96 > byte #123 < and or
742 { lang.en 'char.lang := }
743 { lang.other 'char.lang := }
744 if$
745 }
746 { tmp.str charptr #1 + #1 substring$ chr.to.int$ 'second.byte :=
747 byte #224 <
俄文西里尔字母:U+0400 到 U+052F,对应 UTF-8 从 D0 80 到 D4 AF。
748 { charptr #2 + 'charptr :=
749 byte #207 > byte #212 < and
750 byte #212 = second.byte #176 < and or
751 { lang.ru 'char.lang := }
752 { lang.other 'char.lang := }
753 if$
754 }
755 { byte #240 <
CJK Unified Ideographs: U+4E00–U+9FFF; UTF-8: E4 B8 80–E9 BF BF.
756 { charptr #3 + 'charptr :=
```
 byte #227 > byte #234 < and { lang.zh 'char.lang := } CJK Unified Ideographs Extension A: U+3400–U+4DBF; UTF-8: E3 90 80–E4 B6 BF. { byte #227 = { second.byte #143 > { lang.zh 'char.lang := } 日语假名:U+3040–U+30FF, UTF-8: E3 81 80–E3 83 BF. { second.byte #128 > second.byte #132 < and { lang.ja 'char.lang := } { lang.other 'char.lang := } if\$ } 767 **if**  $\sharp$  } CJK Compatibility Ideographs: U+F900–U+FAFF, UTF-8: EF A4 80–EF AB BF. { byte #239 = second.byte #163 > second.byte #172 < and and { lang.zh 'char.lang := } 772  $\{ \text{lang.other 'char.}\}$  if\$ } if\$ } 777 if  $\frac{1}{5}$ }

CJK Unified Ideographs Extension B–F: U+20000–U+2EBEF, UTF-8: F0 A0 80 80–F0 AE AF AF. CJK Compatibility Ideographs Supplement: U+2F800–U+2FA1F,

```
UTF-8: FO AF A0 80–FO AF A8 9F.<br>579 1 charptr #4 +
              {4} charptr #4 + 'charptr :=780 byte #240 = second.byte #159 > and
781 { lang.zh 'char.lang := }
782 { lang.other 'char.lang := }
783 if$
784 }
785 if$
786 }
787 if$
788 }
789 if$
790 char.lang tmp.lang >
791 { char.lang 'tmp.lang := }
792 'skip$
793 if$
794 }
795 while$
796 tmp.lang
797 }
798
799 FUNCTION {check.entry.lang}
```

```
800 { author field.or.null
801 title field.or.null *
802 get.str.lang
803 }
804
805 FUNCTION {set.entry.lang}
806 { language empty$
807 { check.entry.lang }
808 { language "english" = language "american" = or language "british" = or
809 { lang.en }
810 { language "chinese" =
811 { lang.zh }
812 { language "japanese" =
813 { lang.ja }
814 \{ \text{language} \text{ "russian" =} \}815 { lang.ru }
816 { check.entry.lang }
817 if$
818 }
819 if$
820 }
821 if$
822 }
823 if$
824 }
825 if $
826 'entry.lang :=
827 }
828
829 FUNCTION {set.entry.numbered}
830 \{ type$ "patent" =
831 type$ "standard" = or
832 type$ "techreport" = or
833 \{ H1 \} 'entry.numbered := }
834 { #0 'entry.numbered := }
835 if$
836 }
837
```
### **B.4.2 Format names**

The format.names function formats the argument (which should be in BibTeX name format) into "First Von Last, Junior", separated by commas and with an "and" before the last (but ending with "et al." if the last of multiple authors is "others"). This function's argument should always contain at least one name.

```
VAR: nameptr, namesleft, numnames: INTEGER
pseudoVAR: nameresult: STRING (it's what's accumulated on the stack)
format.names(s) ==BEGIN
     nameptr := 1
     numnames := num.names$(s)
     namesleft := numnames
```

```
while namesleft > 0
       do
                             % for full names:
         t := format.name$(s, nameptr, "{ff~}{vv~}{ll}{, ji}")
                             % for abbreviated first names:
         t := format.name$(s, nameptr, "{f.~}{vv~}{ll}{, jj}")
         if nameptr > 1 then
             if namesleft > 1 then nameresult := nameresult * ", " * t
             else if numnames > 2
                    then nameresult := nameresult * ","
                  fi
                  if t = "others"then nameresult := nameresult * " et~al."
                    else nameresult := nameresult * " and " * t
                  fi
             fi
         else nameresult := t
         fi
         nameptr := nameptr + 1
         namesleft := namesleft - 1od
     return nameresult
END
```
The format.authors function returns the result of format.names(author) if the author is present, or else it returns the null string

```
format.authors ==
BEGIN
     if empty$(author) then return ""
     else return format.names(author)
     fi
END
```
Format.editors is like format.authors, but it uses the editor field, and appends ", editor" or ", editors"

```
format.editors ==
BEGIN
     if empty$(editor) then return ""
     else
         if num.names$(editor) > 1 then
             return format.names(editor) * ", editors"
         else
             return format.names(editor) * ", editor"
         fi
     fi
END
```
Other formatting functions are similar, so no "comment version" will be given for them.

```
838 INTEGERS { nameptr namesleft numnames name.lang }
839
```

```
840 FUNCTION {format.names}
841 \{ \cdot \} 's :=
842 #1 'nameptr :=
843 s num.names$ 'numnames :=<br>844844845 numnames 'namesleft :=
846 { namesleft #0 > }
847 { s nameptr "{vv~}{ll}{, jj}{, ff}" format.name$ 't :=
848 nameptr #1 >
849 { ", " * }
850 'skip$
851 if$
852 nameptr max.num.authors >
853 { bbl.et.al *
854 #1 'namesleft :=
855 }
856 { t "others" =
857 { bbl.et.al * }
858 { t get.str.lang 'name.lang :=
859 name.lang lang.en =
860 { t #1 "{vv~}{ll}{~f{~}}" format.name$
861 uppercase.name
862 { "u" change.case$ }
863 'skip$
864 if$
865 t #1 "{, jj}" format.name$ *
866 }
867 { t #1 "{ll}{ff}" format.name$ }
868 if$
869 * *
870 }
871 if$
872 }
873 if$
874 nameptr #1 + 'nameptr :=
875 namesleft #1 - 'namesleft :=
876 }
877 while$
878 }
879
880 FUNCTION {format.key}
881 { empty$
882 { key field.or.null }
883 { "" }
884 if$
885 }
886
887 FUNCTION {format.authors}
888 { author empty$ not
889 { author format.names }
890 { "empty author in " cite$ * warning$
891 ⟨*authoryear⟩
     bbl.anonymous
893 ⟨/authoryear⟩
894 ⟨*numerical⟩
```

```
895 \ldots896 ⟨/numerical⟩
897 }
898 if$
899 }
900
901 FUNCTION {format.editors}
902 { editor empty$
903 { "" }
904 { editor format.names }
905 if$
906 }
907
908 FUNCTION {format.translators}
909 { translator empty$
910 { "" }
911 { translator format.names
912 entry.lang lang.zh =
913 { translator num.names$ #3 >
914 \{ " 译" * }
915 { ", 译" * }
916 if$
917 }
918 'skip$
919 if$
920 }
921 if$
922 }
923
924 FUNCTION {format.full.names}
925 \{ 's :=926 #1 'nameptr :=
927 s num.names$ 'numnames :=
928 numnames 'namesleft :=
929 { namesleft #0 > }
930 \{ s nameptr "\{vv\}\{l_l\}, \{j_l\}, \{f_l\}" format.name$ 't :=
931 t get.str.lang 'name.lang :=
932 name.lang lang.en =
933 { t #1 "{vv~}{ll}" format.name$ 't := }
934 { t #1 "{ll}{ff}" format.name$ 't := }
935 if$
936 nameptr #1 >
937 {
938 namesleft #1 >
939 \{ ", " * t * }<br>940 \{940 {
941 numnames #2 >
942 { "," * }
943 'skip$
944 if$
945 t "others" =
946 { " et~al." * }
947 \{ " and " * t * }948 if$<br>949 }
949 }
```

```
950 if$
951 }
952 't
953 if$
954 nameptr #1 + 'nameptr :=
955 namesleft #1 - 'namesleft :=
956 }
957 while$
958 }
959
960 FUNCTION {author.editor.full}
961 { author empty$
962 { editor empty$
963 { "" }
964 { editor format.full.names }
965 if$
966 }
967 { author format.full.names }
968 if$
969 }
970
971 FUNCTION {author.full}
972 { author empty$
973 { "" }
974 { author format.full.names }
975 if$
976 }
977
978 FUNCTION {editor.full}
979 { editor empty$
980 { "" }
981 { editor format.full.names }
982 if$
983 }
984
985 FUNCTION {make.full.names}
986 { type$ "book" =
987 type$ "inbook" =988 or
989 'author.editor.full
990 { type$ "collection" =
991 type$ "proceedings" =
992 or
993 'editor.full
994 'author.full
995 if$
996 }
997 if$
998 }
999
1000 FUNCTION {output.bibitem}
1001 { newline$
1002 "\bibitem[" write$
1003 label ")" *
1004 make.full.names duplicate$ short.list =
```

```
1005 { pop$ }
1006 { * }
1007 if$
1008 's :=
1009 s text.length$ 'charptr :=
1010 { charptr \#0 > s charptr \#1 substring$ "[" = not and }
1011 { charptr #1 - 'charptr := }
1012 while$
1013 charptr #0 >
1014 { "{" s * "}" * }
1015 { s }
1016 if$
1017 "]{" * write$
1018 cite$ write$
1019 "}" write$
1020 newline$
1021 \frac{1111}{2}1022 before.all 'output.state :=
1023 }
1024
```
### **B.4.3 Format title**

The format.title function is used for non-book-like titles. For most styles we convert to lowercase (except for the very first letter, and except for the first one after a colon (followed by whitespace)), and hope the user has brace-surrounded words that need to stay capitilized; for some styles, however, we leave it as it is in the database. FUNCTION {change.sentence.case}

```
1026 { entry. lang lang.en =
1027 { "t" change.case$ }
1028 'skip$
1029 if$
1030 }
1031
1032 FUNCTION {add.link}
1033 { url empty$ not
1034 { "\href{" url * "}{" * swap$ * "}" * }
1035 { doi empty$ not
1036 { "\href{http://dx.doi.org/" doi * "}{" * swap$ * "}" * }
1037 'skip$
1038 if$
1039 }
1040 if$
1041 }
1042
1043 FUNCTION {format.title}
1044 { title empty$
1045 { "" }
1046 { title
1047 sentence.case.title
1048 'change.sentence.case
1049 'skip$
```

```
1050 if$
1051 entry.numbered number empty$ not and
1052 { bbl.colon * number * }
1053 'skip$
1054 if$
1055 link.title
1056 'add.link
1057 'skip$
1058 if$
1059 }
1060 if$
1061 }
1062
```
For several functions we'll need to connect two strings with a tie  $(\sim)$  if the second one isn't very long (fewer than 3 characters). The tie.or.space.connect function does that. It concatenates the two strings on top of the stack, along with either a tie or space between them, and puts this concatenation back onto the stack:

```
tie.or.space.connect(str1,str2) ==
  BEGIN
     if text. length$(str2) < 3
        then return the concatenation of str1, "~", and str2
        else return the concatenation of str1, " ", and str2
  END
```

```
1063 FUNCTION {tie.or.space.connect}
1064 { duplicate$ text.length$ #3 <
1065 \{ "~" }
1066 { " " }
1067 if$
1068 swap$ * *
1069 }
1070
```
The either.or.check function complains if both fields or an either-or pair are

```
nonempty.
```

```
either.or.check(t,s) ==
BEGIN
     if empty$(s) then
          warning$(can't use both " * t * " fields in " * cite$)
      fi
 END
```

```
1071 FUNCTION {either.or.check}
1072 { empty$
1073 'pop$
1074 { "can't use both " swap$ * " fields in " * cite$ * warning$ }
1075 if$
1076 }
1077
```
The format.bvolume function is for formatting the volume and perhaps series

name of a multivolume work. If both a volume and a series field are there, we assume the series field is the title of the whole multivolume work (the title field should be the title of the thing being referred to), and we add an "of <series>". This function is called in mid-sentence.

The format.number.series function is for formatting the series name and perhaps number of a work in a series. This function is similar to format.bvolume, although for this one the series must exist (and the volume must not exist). If the number field is empty we output either the series field unchanged if it exists or else the null string. If both the number and series fields are there we assume the series field gives the name of the whole series (the title field should be the title of the work being one referred to), and we add an "in <series>". We capitilize Number when this function is used at the beginning of a block.

```
1078 FUNCTION {is.digit}
1079 { duplicate$ empty$
1080 { pop$ #0 }
1081 { chr.to.int$
1082 duplicate$ "0" chr.to.int$ <
1083 { pop$ #0 }
1084 { "9" chr.to.int$ >
1085 { #0 }
1086 { #1 }
1087 if$
1088 }
1089 if$
1090 }
1091 if$
1092 }
1093
1094 FUNCTION {is.number}
1095 \{ \cdot \; \cdot \; \cdot \; :=1096 s empty$
1097 { #0 }
1098 { s text.length$ 'charptr :=
1099 { charptr #0 >
1100 s charptr #1 substring$ is.digit
1101 and
1102 }
1103 { charptr #1 - 'charptr := }
1104 while$
1105 charptr not
1106 }
1107 if$
1108 }
1109
1110 FUNCTION {format.volume}
1111 { volume empty$ not
1112 { volume is.number
1113 \{ entry.lang lang.zh =
1114 \{ " 第 " volume * " 卷" * }
```
```
1115 { "volume" volume tie.or.space.connect }
1116 if$
1117 }
1118 { volume }
1119 if$
1120 }
1121 \{ "" }
1122 if$
1123 }
1124
1125 FUNCTION {format.number}
1126 { number empty$ not
1127 { number is.number
1128 { entry.lang lang.zh =
1129 		 { " 第 " number * " 册" * }
1130 { "number" number tie.or.space.connect }
1131 if$
1132 }
1133 { number }
1134 if$<br>1135 }
1135 }
1136 { "" }
1137 if$
1138 }
1139
1140 FUNCTION {format.volume.number}
1141 { volume empty$ not
1142 { format.volume }
1143 { format.number }
1144 if$
1145 }
1146
1147 FUNCTION {format.title.vol.num}
1148 { title
1149 sentence.case.title
1150 'change.sentence.case
1151 'skip$
1152 if$
1153 entry.numbered
1154 { number empty$ not
1155 \{bbI} bbl.colon * number * }
1156 'skip$
1157 if$
1158 }
1159 { format.volume.number 's :=
1160 s empty$ not
1161 { bbl.colon * s * }
1162 'skip$
1163 if$
1164 }
1165 if$
1166 }
1167
1168 FUNCTION {format.series.vol.num.title}
1169 { format.volume.number 's :=
```

```
1170 series empty$ not
1171 { series
1172 sentence.case.title
1173 'change.sentence.case
1174 'skip$
1175 if$
1176 entry.numbered
1177 { bbl.wide.space * }
1178 { bbl.colon *
1179 s empty$ not
1180 { s * bbl-wide space * }1181 'skip$
1182 if$
1183 }
1184 if$
1185 title *
1186 sentence.case.title
1187 'change.sentence.case
1188 'skip$
1189 if$
1190 entry.numbered number empty$ not and
1191 \{ \text{bbl}.\text{colon} \times \text{number} \times \}1192 'skip$
1193 if$
1194 }
1195 { format.title.vol.num }
1196 if$
1197 link.title
1198 'add.link
1199 'skip$
1200 if$
1201 }
1202
1203 FUNCTION {format.booktitle.vol.num}
1204 { booktitle
1205 entry.numbered
1206 'skip$
1207 { format.volume.number 's :=
1208 s empty$ not
1209 { bbl.colon * s * }
1210 'skip$
1211 if$
1212 }
1213 if$
1214 }
1215
1216 FUNCTION {format.series.vol.num.booktitle}
1217 { format.volume.number 's :=
1218 series empty$ not
1219 { series bbl.colon *
1220 entry.numbered not s empty$ not and
1221 \{ s * bbl.wide.space * }
1222 'skip$<br>1223 if$
12231224 booktitle *
```

```
1225 }
1226 { format.booktitle.vol.num }
1227 if$
1228 in.booktitle
1229 { duplicate$ empty$ not entry.lang lang.en = and
1230 { "In: " swap$ * }
1231 'skip$
1232 if$
1233 }
1234 'skip$
1235 if$
1236 }
1237
1238 FUNCTION {remove.period}
1239 { 't :=
1240 "" 's :=
1241 { t empty$ not }
1242 { t #1 #1 substring$ 'tmp.str :=
1243 tmpstr "." = not1244 { s tmp.str * 's := }
1245 'skip$
1246 if$
1247 t #2 global.max$ substring$ 't :=
1248 }
1249 while$
1250 s
1251 }
1252
1253 FUNCTION {abbreviate}
1254 { remove.period
1255 't :=
1256 t "l" change.case$ 's :=<br>1257 = "
1257
1258 s "physical review letters" =
1259 { "Phys Rev Lett" }
1260 'skip$
1261 if$
1262 ⟨*npr⟩
    s "china physics c" =1264 { "Chin Phys C" }
1265 'skip$
1266 if$
1267 s "chinese physics letters" =
1268 { "Chin Phys Lett" }
1269 'skip$
1270 if$
1271 s "nuclear instruments and methods in physics research section a" =
1272 { "Nucl Instr and Meth A" }
1273 'skip$
1274 if$
1275 s "nuclear instruments and methods in physics research section a: accelerators, spectrometers,
1276 { "Nucl Instr and Meth A" }
1277 'skip$
1278 if$
1279 s "nuclear instruments and methods in physics research section b" =
```

```
1280 { "Nucl Instr and Meth B" }
1281 'skip$
1282 if$
1283 s "nuclear instruments and methods in physics research section b: beam interactions with materi
1284 { "Nucl Instr and Meth B" }
1285 'skip$
1286 if$
1287 s "physical review c" =
1288 { "Phys Rev C" }
1289 'skip$
1290 if$
1291 s "physical review d" =
1292 { "Phys Rev D" }
1293 'skip$
1294 if$
1295 s "physical review e" =
1296 { "Phys Rev E" }
1297 'skip$
1298 if$
1299 s "physics letters b" =
1300 { "Phys Lett B" }
1301 'skip$
1302 if$
1303 ⟨/npr⟩
    1s :=1305 s empty$
1306 { t }
1307 { pop$ s }
1308 if$
1309 }
1310
1311 FUNCTION {format.journal}
1312 { journal empty$ not
1313 { journal
1314 abbreviate.journal
1315 'abbreviate
1316 'skip$
1317 if$
1318 italic.journal entry.lang lang.en = and
1319 'italicize
1320 'skip$
1321 if$
1322 }
1323 { "" }
1324 if$
1325 }
1326
```
#### **B.4.4 Format entry type mark**

```
1327 FUNCTION {set.entry.mark}
1328 { entry.mark empty$ not
1329 'pop$
1330 { mark empty$ not
1331 \{ pop$ mark 'entry.mark := }
```

```
1332 { 'entry.mark := }
1333 if$
1334 }
1335 if$
1336 }
1337
1338 FUNCTION {format.mark}
1339 { show.mark
1340 ⟨*thu⟩
     1341 type$ "phdthesis" = type$ "mastersthesis" = or type$ "patent" = or
1342 medium empty$ not or entry.is.electronic or
1343 and
1344 ⟨/thu⟩
      1345 { entry.mark
1346 show.medium.type
1347 { medium empty$ not
1348 \{''/'' * \text{ medium } * \}1349 { entry.is.electronic
1350 { "/OL" * }
1351 'skip$
1352 if$
1353 }
1354 if$
1355 }
1356 'skip$
1357 if$
1358 'entry.mark :=
1359 ⟨*!thu⟩
        "\allowbreak[" entry.mark * "] " *1361 ⟨/!thu⟩
1362 ⟨*thu⟩
        " [" entry.mark * "]" *1364 ⟨/thu⟩
1365 }
1366 \{ \} \{ \}1367 if$
1368 }
```
#### **B.4.5 Format edition**

The format.edition function appends " edition" to the edition, if present. We lowercase the edition (it should be something like "Third"), because this doesn't start a sentence.

```
1370 FUNCTION {num.to.ordinal}
1371 { duplicate$ text.length$ 'charptr :=
1372 duplicate$ charptr #1 substring$ 's :=
1373 S "1" =
1374 { "st" * }
1375 \{5^{11}2^{11} =1376 { "nd" * }
1377 {5} {5} "3" =1378 { "rd" * }
1379 { "th" * }
```

```
1380 if$
1381 }
1382 if$
1383 }
1384 if$
1385 }
1386
1387 FUNCTION {format.edition}
1388 { edition empty$
1389 { "" }
1390 { edition is.number
1391 { entry.lang lang.zh =
1392 { edition " 版" * }
1393 { edition num.to.ordinal " ed." * }
1394 if$
1395 }
1396 { entry. lang lang. en =
1397 { edition change.sentence.case 's :=
1398 s "Revised" = s "Revised edition" = or
1399 { "Rev. ed." }
1400 { s " ed." *}
1401 if$
1402 }
1403 { edition }
1404 if$
1405 }
1406 if$
1407 }
1408 if$
1409 }
1410
```
#### **B.4.6 Format publishing items**

```
出版地址和出版社会有"[S.l.: s.n.]"的情况, 所以必须一起处理。
1411 FUNCTION {format.publisher}
1412 { publisher empty$ not
1413 { publisher }
1414 { school empty$ not
1415 { school }
1416 { organization empty$ not
1417 { organization }
1418 { institution empty$ not
1419 { institution }
1420 { "" }
1421 if$
1422 }
1423 if$
1424 }
1425 if$
1426 }
1427 if$
1428 }
1429
```

```
1430 FUNCTION {format.address.publisher}
1431 { address empty$ not
1432 { address
1433 format.publisher empty$ not
1434 { bbl.colon * format.publisher * }
1435 { entry.is.electronic not show.missing.address.publisher and
1436 { bbl.colon * bbl.sine.nomine * }
1437 'skip$
1438 if$
1439 }
1440 if$
1441 }
1442 { entry.is.electronic not show.missing.address.publisher and
1443 { format.publisher empty$ not
1444 \{ \text{bbl} \text{ sine } \text{l} \text{ occ } \text{bbl} \text{ colon } * \text{ format } \text{public } * \}1445 { bbl.sine.loco.sine.nomine }
1446 if$
1447 }
1448 { format.publisher empty$ not
1449 { format.publisher }
1450 { "" }
1451 if$
1452 }
1453 if$
1454 }
1455 if$
1456 }
1457
```
#### **B.4.7 Format date**

The format.date function is for the month and year, but we give a warning if there's an empty year but the month is there, and we return the empty string if they're both empty.

```
Newspaer 和 paptent 要显示完整的日期,同时不再显示修改日期。但是在
author-year 模式下,需要单独设置 format.year。
1458 FUNCTION {extract.before.dash}
1459 { duplicate$ empty$
1460 { pop$ "" }
1461 \{ 's :=1462 #1 'charptr :=
1463 s text.length$ #1 + 'len :=
1464 { charptr len <
1465 s charptr #1 substring$ "-" = not
1466 and
1467 }
1468 { charptr #1 + 'charptr := }
1469 while$
1470 \qquad s #1 charptr #1 - substring$
1471 }
1472 if$
1473 }
```

```
1474
1475 FUNCTION {extract.after.dash}
1476 { duplicate$ empty$
1477 { pop$ "" }
1478 \{ 's :=1479 #1 'charptr :=
1480 s text.length$ #1 + 'len :=
1481 { charptr len <
1482 s charptr #1 substring$ "-" = not
1483 and
1484 }
1485 { charptr #1 + 'charptr := }
1486 while$
1487 { charptr len <
1488 s charptr #1 substring$ "-" =
1489 and
1490 }
1491 { charptr #1 + 'charptr := }
1492 while$
1493 s charptr global.max$ substring$
1494 }
1495 if$
1496 }
1497
1498 FUNCTION {contains.dash}
1499 { duplicate$ empty$
1500 { pop$ #0 }
1501 \{ 's :=1502 { s empty$ not
1503 s #1 #1 substring$ "-" = not
1504 and
1505 }
1506 { s #2 global.max$ substring$ 's := }
1507 while$
1508 s empty$ not
1509 }
1510 if$
1511 }
1512
    著者-出版年制必须提取出年份
1513 FUNCTION {format.year}
1514 { year empty$ not
1515 { year extract.before.dash }
1516 { date empty$ not
1517 { date extract.before.dash }
1518 { "empty year in " cite$ * warning$
1519 urldate empty$ not
1520 { "[" urldate extract.before.dash * "]" * }
1521 { \{ "" }
1522 if$
1523 }
1524 if$
1525 }
1526 if$
```

```
1527 extra.label *
1528 }
1529
    专利和报纸都是使用日期而不是年
1530 FUNCTION {format.date}
1531 { type$ "patent" = type$ "newspaper" = or
1532 date empty$ not and
1533 { date }
1534 { year }
1535 if$
1536 }
1537
    更新、修改日期只用于电子资源 elctronic
1538 FUNCTION {format.editdate}
1539 { date empty$ not
1540 { "\allowbreak(" date * ")" * }
1541 { "" }
1542 if$
1543 }
1544
    国标中的"引用日期"都是与 URL 同时出现的, 所以其实为 urldate, 这个
虽然不是 BibTFX 标准的域, 但是实际中很常见。
1545 FUNCTION {format.urldate}
1546 { urldate empty$ not entry.is.electronic and
1547 { "\allowbreak[" urldate * "]" * }
1548 { "" }
1549 if$
1550 }
1551
```
### **B.4.8 Format pages**

By default, BibTeX sets the global integer variable global.max\$ to the BibTeX constant glob\_str\_size, the maximum length of a global string variable. Analogously, BibTeX sets the global integer variable entry.max\$ to ent\_str\_size, the maximum length of an entry string variable. The style designer may change these if necessary (but this is unlikely)

The n.dashify function makes each single  $\rightarrow$ -' in a string a double  $\rightarrow$ -' if it's not already

```
pseudoVAR: pageresult: STRING (it's what's accumulated on the stack)
n.dashify(s) ==BEGIN
     t := spageresult := ""
     while (not empty$(t))
       do
```

```
if (first character of t = "-")
                 then
                    if (next character isn't)
                        then
                          pageresult := pageresult * "--"
                           t := t with the "-" removed
                        else
                          while (first character of t = "-")
do de la contrado do de la contrado do la contrado do la contrado do la contrado do la contrado do la contrado
                                pageresult := pageresult * "-"
                                 t := t with the "-" removed
od in the state of the state of the state of the state of the state of the state of the state of the state of
                     fi
                  else
                    pageresult := pageresult * the first character
                     t := t with the first character removed
               fi
            od
         return pageresult
  END
```

```
国标里页码范围的连接号使用 hyphen,需要将 dash 转为 hyphen。
```

```
1552 FUNCTION {hyphenate}
```

```
1553 \{ ^1 t :=
1554
1555 { t empty$ not }
1556 { t #1 #1 substring$ "-" =
1557 \{ "-" *1558 { t #1 #1 substring$ "-" = }
1559 { t #2 global.max$ substring$ 't := }
1560 while$
1561 }
1562 { t #1 #1 substring$ *
1563 t #2 global.max$ substring$ 't :=
1564 }
1565 if$
1566 }
1567 while$
1568 }
1569
```
This function doesn't begin a sentence so "pages" isn't capitalized. Other func-

tions that use this should keep that in mind.

```
1570 FUNCTION {format.pages}
1571 { pages empty$
1572 { "" }
1573 { pages hyphenate }
1574 if$
1575 }
1576
1577 FUNCTION {format.extracted.pages}
1578 { pages empty$
1579 { "" }
1580 { pages
```

```
1581 only.start.page
1582 'extract.before.dash
1583 'hyphenate
1584 if$
1585 }
1586 if$
1587 }
1588
```
number empty\$ not

The format.vol.num.pages function is for the volume, number, and page range of a journal article. We use the format: vol(number):pages, with some variations for empty fields. This doesn't begin a sentence.

```
报纸在卷号缺失时, 期号与前面的日期直接相连, 所以必须拆开输出。
1589 FUNCTION {format.journal.volume}
1590 { volume empty$ not
1591 { bold.journal.volume
1592 \{ " \text{textbf} {\text{" volume}} * " } \}1593 { volume }
1594 if$
1595 }
1596 { "" }
1597 if$
1598 }
1599
1600 FUNCTION {format.journal.number}
1601 { number empty$ not
1602 { "\penalty0 (" number * ")" * }
1603 { "" }
1604 if$
1605 }
1606
1607 FUNCTION {format.journal.pages}
1608 { pages empty$
1609 { "" }
1610 \{  ": "
1611 format.extracted.pages *
1612 }
1613 if$
1614 }
1615
    连续出版物的年卷期有起止范围,需要特殊处理
1616 FUNCTION {format.periodical.year.volume.number}
1617 { year empty$ not
1618 { year extract.before.dash }
1619 { "empty year in periodical " cite$ * warning$ }
1620 if$
1621 volume empty$ not
1622 { ", " * volume extract.before.dash * }
1623 'skip$
1624 if$
```
1626 { "\penalty0 (" \* number extract.before.dash \* ")" \* }

```
1627 'skip$
1628 if$
1629 year contains.dash
1630 \{ "-" *
1631 year extract.after.dash empty$
1632 volume extract.after.dash empty$ and
1633 number extract.after.dash empty$ and not
1634 { year extract.after.dash empty$ not
1635 { year extract.after.dash * }
1636 { year extract.before.dash * }
1637 if$
1638 volume empty$ not
1639 \{ " , " * volume extract after dash * }1640 'skip$
1641 if$
1642 number empty$ not
1643 \{ " \penalty@ (" * number extract.after.dash * ")" * }1644 'skip$
1645 if$
1646 }
1647 'skip$
1648 if$
1649 }
1650 'skip$
1651 if$
1652 }
1653
```
#### **B.4.9 Format url and doi**

```
传统的 BibTEX 习惯使用 howpublished 著录 url, 这里提供支持。
1654 FUNCTION {check.url}
1655 { url empty$ not
1656 { "\url{" url * "}" * 'entry.url :=
1657 #1 'entry.is.electronic :=
1658 }
1659 { howpublished empty$ not
1660 \{ \hbox{howpublished #1 #5 substring$ "\\url{" =}1661 { howpublished 'entry.url :=
1662 #1 'entry.is.electronic :=
1663 }
1664 'skip$
1665 if$
1666 }
1667 { note empty$ not
1668 { note #1 #5 substring$ "\url{" =
1669 { note 'entry.url :=
1670 #1 'entry.is.electronic :=
1671 }
1672 'skip$
1673 if$
1674 }
1675 'skip$
1676 if$
```

```
1677 }
1678 if$
1679 }
1680 if$
1681 }
1682
1683 FUNCTION {format.url}
1684 { entry.url
1685 }
1686
1687 FUNCTION {output.url}
1688 { entry.url empty$ not
1689 { new.block
1690 entry.url output
1691 }
1692 'skip$
1693 if$
1694 }
1695
    需要检测 DOI 是否已经包含在 URL 中。
1696 FUNCTION {check.doi}
1697 { doi empty$ not
1698 \{ #1 'entry.is.electronic := \}1699 'skip$
1700 if$
1701 }
1702
1703 FUNCTION {is.in.url}
1704 { \degree s :=
1705 s empty$
1706 { #1 }
1707 { entry.url empty$
1708 { #0 }
1709 { s text.length$ 'len :=
1710 entry.url text.length$ 'charptr :=
1711 { entry.url charptr len substring$ s = not
1712 charptr #0 >
1713 and
1714 }
1715 { charptr #1 - 'chapter := }1716 while$
1717 charptr
1718 }
1719 if$
1720 }
1721 if$
1722 }
1723
1724 FUNCTION {format.doi}
1725\ \{ \cdots1726 doi empty$ not
1727 \{ "" s :=1728 doi 't :=
1729 #0 'numnames :=
```

```
1730 { t empty$ not}
1731 { t #1 #1 substring$ 'tmp.str :=
1732 tmp.str "," = tmp.str " " = or t #2 #1 substring$ empty$ or
1733 { t #2 #1 substring$ empty$
1734 { s tmp.str * 's := }
1735 'skip$
1736 if$
1737 s empty$ s is.in.url or
1738 'skip$
1739 { numnames #1 + 'numnames :=
1740 numnames #1 >
1741 \{\qquad \qquad \{\qquad \qquad \}1742 \{ \text{ "D0I: " * } \}<br>1743 \{ \text{ if } \$1743 if$
1744 "\doi{" s * "}" * *
1745 }
1746 if$
1747 \qquad \qquad "" 's :=
1748 }
1749 { s tmp.str * 's := }
1750 if$
1751 t #2 global.max$ substring$ 't :=
1752 }
1753 while$
1754 }
1755 'skip$
1756 if$
1757 }
1758
1759 FUNCTION {output.doi}
1760 { doi empty$ not show.doi and
1761 show.english.translation entry.lang lang.zh = and not and
1762 { new.block
1763 format.doi output
1764 }
1765 'skip$
1766 if$
1767 }
1768
1769 FUNCTION {check.electronic}
1770 \{ "" 'entry.url :=
1771 #0 'entry.is.electronic :=
1772 'check.doi
1773 'skip$
1774 if$
1775 'check.url
1776 'skip$
1777 if$
1778 medium empty$ not
1779 { medium "MT" = medium "DK" = or medium "CD" = or medium "OL" = or
1780 { #1 'entry.is.electronic := }
1781 'skip$
1782 if$
1783 }
1784 'skip$
```

```
1785 if$
1786 }
1787
1788 FUNCTION {format.eprint}
1789 { ""
1790 archivePrefix empty$ not
1791 { archivePrefix * ": " *
1792 "\eprint{https://" *
1793 archivePrefix "l" change.case$ * ".org/abs/" * eprint * "}{" *1794 eprint * "}" *
1795 }
1796 { eprint }
1797 if$
1798 }
1799
1800 FUNCTION {output.eprint}
1801 { show.preprint eprint empty$ not and
1802 { new.block
1803 format.eprint output
1804 }
1805 'skip$
1806 if$
1807 }
1808
1809 FUNCTION {format.note}
1810 { note empty$ not show.note and
1811 { note }
1812 { "" }
1813 if$
1814 }
1815
1816 FUNCTION {output.translation}
1817 { show.english.translation entry.lang lang.zh = and
1818 { translation empty$ not
1819 { translation }
1820 { "[English translation missing!]" }
1821 if$
1822 " (in Chinese)" * output
1823 write$
1824 format.doi duplicate$ empty$ not
1825 { newline$
1826 write$<br>1827 }
1827 }
1828 'pop$
1829 if$
1830 '' \sqrt{''} write$
1831 newline$
1832 "(" write$
1833
1834 before.all 'output.state :=
1835 }
1836 'skip$
1837 if$
1838 }
1839
```
The function empty.misc.check complains if all six fields are empty, and if there's been no sorting or alphabetic-label complaint.

```
1840 FUNCTION {empty.misc.check}
1841 { author empty$ title empty$
1842 year empty$
1843 and and
1844 key empty$ not and
1845 { "all relevant fields are empty in " cite$ * warning$ }
1846 'skip$
1847 if$
1848 }
1849
```
## **B.5 Functions for all entry types**

Now we define the type functions for all entry types that may appear in the .BIB file—e.g., functions like 'article' and 'book'. These are the routines that actually generate the .BBL-file output for the entry. These must all precede the READ command. In addition, the style designer should have a function 'default.type' for unknown types. Note: The fields (within each list) are listed in order of appearance, except as described for an 'inbook' or a 'proceedings'.

#### **B.5.1 专著**

```
1850 FUNCTION {monograph}
1851 { output.bibitem
1852 output.translation
1853 author empty$ not
1854 { format.authors }
1855 { editor empty$ not
1856 { format.editors }
1857 { "empty author and editor in " cite$ * warning$
1858 ⟨*authoryear⟩
             bbl.anonymous
1860 ⟨/authoryear⟩
1861 ⟨*numerical⟩
1862
1863 ⟨/numerical⟩
1864 }
1865 if$
1866 }
1867 if$
1868 output
1869 ⟨*authoryear⟩
     period.between.author.year
1871 'new.sentence
1872 'skip$
1873 if$
1874 format.year "year" output.check
1875 ⟨/authoryear⟩
```

```
1876 new.block
1877 format.series.vol.num.title "title" output.check
1878 "M" set.entry.mark
1879 format.mark "" output.after
1880 new.block
1881 format.translators output
1882 new.sentence
1883 format.edition output
1884 new.block
1885 format.address.publisher output
1886 ⟨*numerical⟩
     format.year "year" output.check
1888 ⟨/numerical⟩
     format.pages bbl.colon output.after
1890 format.urldate "" output.after
1891 output.url
1892 output.doi
1893 new.block
1894 format.note output
1895 fin.entry
1896 }
1897
```
### **B.5.2 专著中的析出文献**

An incollection is like inbook, but where there is a separate title for the referenced thing (and perhaps an editor for the whole). An incollection may CROSSREF a book.

Required: author, title, booktitle, publisher, year

Optional: editor, volume or number, series, type, chapter, pages, address, edi-

```
tion, month, note
```

```
1898 FUNCTION {incollection}
1899 { output.bibitem
1900 output.translation
1901 format.authors output
1902 author format.key output
1903 ⟨*authoryear⟩
1904 period.between.author.year
1905 'new.sentence
1906 'skip$
1907 if$
1908 format.year "year" output.check
1909 ⟨/authoryear⟩
1910 new.block
1911 format.title "title" output.check
1912 "M" set.entry.mark
1913 format.mark "" output.after
1914 new.block
1915 format.translators output
1916 new.slash
1917 format.editors output
1918 new.block
```

```
1919 format.series.vol.num.booktitle "booktitle" output.check
1920 new.block
1921 format.edition output
1922 new.block
1923 format.address.publisher output
1924 ⟨*numerical⟩
1925 format.year "year" output.check
1926 ⟨/numerical⟩
1927 format.extracted.pages bbl.colon output.after
1928 format.urldate "" output.after
1929 output.url
1930 output.doi
1931 new.block
1932 format.note output
1933 fin.entry
1934 }
1935
```
## **B.5.3 连续出版物**

```
1936 FUNCTION {periodical}
1937 { output.bibitem
1938 output.translation
1939 format.authors output
1940 author format.key output
1941 ⟨*authoryear⟩
1942 period.between.author.year
1943 'new.sentence
1944 'skip$
1945 if$
1946 format.year "year" output.check
1947 ⟨/authoryear⟩
1948 new.block
1949 format.title "title" output.check
1950 "J" set.entry.mark
1951 format.mark "" output.after
1952 new.block
1953 format.periodical.year.volume.number output
1954 new.block
1955 format.address.publisher output
1956 \langle*numerical\rangle<br>1957 format.d
     format.date "year" output.check
1958 ⟨/numerical⟩
1959 format.urldate "" output.after
1960 output.url
1961 output.doi
1962 new.block
1963 format.note output
1964 fin.entry
1965 }
```

```
1966
```
#### **B.5.4 连续出版物中的析出文献**

The article function is for an article in a journal. An article may CROSSREF another article.

Required fields: author, title, journal, year

Optional fields: volume, number, pages, month, note

The other entry functions are all quite similar, so no "comment version" will be

given for them.

```
1967 FUNCTION {article}
1968 { output.bibitem
1969 output.translation
1970 format.authors output
1971 author format.key output
1972 ⟨*authoryear⟩
1973 period.between.author.year
1974 'new.sentence
1975 'skip$
1976 if$
1977 format.year "year" output.check
1978 ⟨/authoryear⟩
    new.block
1980 title.in.journal
1981 { format.title "title" output.check
1982 "J" set.entry.mark
1983 format.mark "" output.after
1984 new.block
1985 }
1986 'skip$
1987 if$
1988 format.journal "journal" output.check
1989 ⟨*numerical⟩
     format.date "year" output.check
1991 ⟨/numerical⟩
     format.journal.volume output
1993 format.journal.number "" output.after
1994 format.journal.pages "" output.after
1995 format.urldate "" output.after
1996 output.url
1997 output.doi
1998 new.block
1999 format.note output
2000 fin.entry
2001 }
2002
```
# **B.5.5 专利文献**

number 域也可以用来表示专利号。 FUNCTION {patent} { output.bibitem output.translation

```
2006 format.authors output
2007 author format.key output
2008 ⟨*authoryear⟩
    period.between.author.year
2010 'new.sentence
2011 'skip$
2012 if$
2013 format.year "year" output.check
2014 ⟨/authoryear⟩
    new.block
2016 format.title "title" output.check
2017 "P" set.entry.mark
2018 format.mark "" output.after
2019 new.block
2020 format.date "year" output.check
2021 format.urldate "" output.after
2022 output.url
2023 output.doi
2024 new.block
2025 format.note output
2026 fin.entry
2027 }
```

```
2028
```
#### **B.5.6 电子资源**

```
2029 FUNCTION {electronic}
2030 { #1 #1 check.electronic
2031 #1 'entry.is.electronic :=
2032 output.bibitem
2033 output.translation
2034 format.authors output
2035 author format.key output
2036 ⟨*authoryear⟩
2037 period.between.author.year
2038 'new.sentence
2039 'skip$
2040 if$
2041 format.year "year" output.check
2042 ⟨/authoryear⟩
2043 new.block
2044 format.series.vol.num.title "title" output.check
2045 "EB" set.entry.mark
2046 format.mark "" output.after
2047 new.block
2048 format.address.publisher output
2049 ⟨*numerical⟩
2050 date empty$
2051 { format.date output }
2052 'skip$
2053 if$
2054 ⟨/numerical⟩
2055 format.pages bbl.colon output.after
2056 format.editdate "" output.after
2057 format.urldate "" output.after
```

```
2058 output.url
2059 output.doi
2060 new.block
2061 format.note output
2062 fin.entry
2063 }
2064
```
### **B.5.7 预印本**

```
2065 FUNCTION {preprint}
2066 { output.bibitem
2067 output.translation
2068 author empty$ not
2069 { format.authors }
2070 { editor empty$ not
2071 { format.editors }
2072 { "empty author and editor in " cite$ * warning$
2073 ⟨*authoryear⟩
             bbl.anonymous
2075 ⟨/authoryear⟩
2076 ⟨*numerical⟩
2077
2078 ⟨/numerical⟩
2079 }
2080 if$
2081 }
2082 if$
2083 output
2084 ⟨*authoryear⟩
    period.between.author.year
2086 'new.sentence
2087 'skip$
2088 if$
2089 format.year "year" output.check
2090 ⟨/authoryear⟩
2091 new.block
2092 title.in.journal
2093 { format.series.vol.num.title "title" output.check
2094 "Z" set.entry.mark
2095 format.mark "" output.after
2096 new.block<br>2097 }
2097
2098 'skip$
2099 if$
2100 format.translators output
2101 new.sentence
2102 format.edition output
2103 new.block
2104 output.eprint
2105 ⟨*numerical⟩
     2106 format.year "year" output.check
2107 ⟨/numerical⟩
2108 format.pages bbl.colon output.after
2109 format.urldate "" output.after
2110 output.url
```

```
2111 new.block
2112 format.note output
2113 fin.entry
2114 }
2115
```
# **B.5.8 其他文献类型**

A misc is something that doesn't fit elsewhere.

Required: at least one of the 'optional' fields

Optional: author, title, howpublished, month, year, note

```
Misc 用来自动判断类型。
```

```
2116 FUNCTION {misc}
2117 { journal empty$ not
2118 'article
2119 { booktitle empty$ not
2120 'incollection
2121 { publisher empty$ not
2122 'monograph
2123 { eprint empty$ not show.preprint and
2124 'preprint
2125 { entry.is.electronic
2126 'electronic
2127 { "Z" set.entry.mark
2128 monograph
2129 }
2130 if$
2131 }
2132 if$
2133 }
2134 if$
2135 }
2136 if$
2137 }
2138 if$
2139 empty.misc.check
2140 }
2141
2142 FUNCTION {archive}
2143 { "A" set.entry.mark
2144 misc
2145 }
2146
```
The book function is for a whole book. A book may CROSSREF another book.

Required fields: author or editor, title, publisher, year

Optional fields: volume or number, series, address, edition, month, note FUNCTION {book} { monograph } 

A booklet is a bound thing without a publisher or sponsoring institution. Required: title

```
Optional: author, howpublished, address, month, year, note
2149 FUNCTION {booklet} { book }
2150
2151 FUNCTION {collection}
2152 { "G" set.entry.mark
2153 monograph
2154 }
2155
2156 FUNCTION {database}
2157 { "DB" set.entry.mark
2158 electronic
2159 }
2160
2161 FUNCTION {dataset}
2162 { "DS" set.entry.mark
2163 electronic
2164 }
2165
```
An inbook is a piece of a book: either a chapter and/or a page range. It may CROSSREF a book. If there's no volume field, the type field will come before number and series.

Required: author or editor, title, chapter and/or pages, publisher,year

Optional: volume or number, series, type, address, edition, month, note

```
inbook 类是不含 booktitle 域的, 所以不应该适用于"专著中的析出文献",
```

```
而应该是专著,即 book 类。
2166 FUNCTION {inbook} { book }
2167
```
An inproceedings is an article in a conference proceedings, and it may CROSS-REF a proceedings. If there's no address field, the month  $(\&$  year) will appear just before note.

Required: author, title, booktitle, year

Optional: editor, volume or number, series, pages, address, month, organization,

publisher, note

```
2168 FUNCTION {inproceedings}
2169 { "C" set.entry.mark
2170 incollection
2171 }
2172
```
The conference function is included for Scribe compatibility.

```
2173 FUNCTION {conference} { inproceedings }
2174
2175 FUNCTION {map}
2176 { "CM" set.entry.mark
2177 misc
2178 }
2179
```
A manual is technical documentation.

Required: title

```
Optional: author, organization, address, edition, month, year, note
2180 FUNCTION {manual} { monograph }
2181
```
A mastersthesis is a Master's thesis.

Required: author, title, school, year

Optional: type, address, month, note

```
2182 FUNCTION {mastersthesis}
2183 ⟨*!thu⟩
2184 { "D" set.entry.mark
2185 ⟨/!thu⟩
2186 ⟨*thu⟩
2187 { lang.zh entry.lang =
2188 { " 硕士学位论文" }
2189 { "D" }
2190 if$
2191 set.entry.mark
2192 ⟨/thu⟩
2193 monograph
2194 }
2195
2196 FUNCTION {newspaper}
2197 { "N" set.entry.mark
2198 article
2199 }
2200
2201 FUNCTION {online}
2202 { "EB" set.entry.mark
2203 electronic
2204 }
2205
```
A phdthesis is like a mastersthesis.

Required: author, title, school, year

Optional: type, address, month, note

```
2206 ⟨*!thu⟩
2207 FUNCTION {phdthesis} { mastersthesis }
2208 ⟨/!thu⟩
2209 ⟨*thu⟩
2210 FUNCTION {phdthesis}
2211 \left\{ lang.zh entry.lang =
2212 { " 博士学位论文" }
2213 { "D" }
2214 if$
2215 set.entry.mark
2216 monograph
2217 }
2218 ⟨/thu⟩
2219
```
A proceedings is a conference proceedings. If there is an organization but no editor field, the organization will appear as the first optional field (we try to make the first block nonempty); if there's no address field, the month  $(\&$  year) will appear just before note.

Required: title, year

Optional: editor, volume or number, series, address, month, organization, pub-

lisher, note

```
2220 FUNCTION {proceedings}
2221 { "C" set.entry.mark
2222 monograph
2223 }
2224
2225 FUNCTION {software}
2226 { "CP" set.entry.mark
2227 electronic
2228 }
2229
2230 FUNCTION {standard}
2231 { "S" set.entry.mark
2232 misc
22332234
```
A techreport is a technical report.

Required: author, title, institution, year

Optional: type, number, address, month, note

```
2235 FUNCTION {techreport}
2236 { "R" set.entry.mark
2237 misc
2238 }
2239
```
An unpublished is something that hasn't been published.

Required: author, title, note

```
Optional: month, year
```

```
2240 FUNCTION {unpublished} { misc }
2241
```
We use entry type 'misc' for an unknown type; BibTeX gives a warning. 2242 FUNCTION {default.type} { misc } 2243

### **B.6 Common macros**

Here are macros for common things that may vary from style to style. Users are encouraged to use these macros.

Months are either written out in full or abbreviated

```
2244 MACRO {jan} {"January"}
2245
2246 MACRO {feb} {"February"}
2247
2248 MACRO {mar} {"March"}
2249
2250 MACRO {apr} {"April"}
2251
2252 MACRO {may} {"May"}
2253
2254 MACRO {jun} {"June"}
2255
2256 MACRO {jul} {"July"}
2257
2258 MACRO {aug} {"August"}
2259
2260 MACRO {sep} {"September"}
2261
2262 MACRO {oct} {"October"}
2263
2264 MACRO {nov} {"November"}
2265
2266 MACRO {dec} {"December"}
2267
```
Journals are either written out in full or abbreviated; the abbreviations are like those found in ACM publications.

To get a completely different set of abbreviations, it may be best to make a separate .bib file with nothing but those abbreviations; users could then include that file name as the first argument to the \bibliography command MACRO {acmcs} {"ACM Computing Surveys"} MACRO {acta} {"Acta Informatica"} MACRO {cacm} {"Communications of the ACM"} MACRO {ibmjrd} {"IBM Journal of Research and Development"} MACRO {ibmsj} {"IBM Systems Journal"} MACRO {ieeese} {"IEEE Transactions on Software Engineering"} MACRO {ieeetc} {"IEEE Transactions on Computers"} MACRO {ieeetcad} {"IEEE Transactions on Computer-Aided Design of Integrated Circuits"} MACRO {ipl} {"Information Processing Letters"} MACRO {jacm} {"Journal of the ACM"} MACRO {jcss} {"Journal of Computer and System Sciences"} 

```
2291 MACRO {scp} {"Science of Computer Programming"}
2292
2293 MACRO {sicomp} {"SIAM Journal on Computing"}
2294
2295 MACRO {tocs} {"ACM Transactions on Computer Systems"}
2296
2297 MACRO {tods} {"ACM Transactions on Database Systems"}
2298
2299 MACRO {tog} {"ACM Transactions on Graphics"}
2300
2301 MACRO {toms} {"ACM Transactions on Mathematical Software"}
2302
2303 MACRO {toois} {"ACM Transactions on Office Information Systems"}
2304
2305 MACRO {toplas} {"ACM Transactions on Programming Languages and Systems"}
2306
2307 MACRO {tcs} {"Theoretical Computer Science"}
2308
```
## **B.7 Format labels**

The sortify function converts to lower case after purify \$ing; it's used in sorting and in computing alphabetic labels after sorting

The chop.word $(w, len, s)$  function returns either s or, if the first len letters of s equals w (this comparison is done in the third line of the function's definition), it returns that part of s after w.

```
2309 FUNCTION {sortify}
2310 { purify$
2311 "l" change.case$
2312 }
2313
```
We need the chop.word stuff for the dubious unsorted-list-with-labels case.

```
2314 FUNCTION {chop.word}
2315 \{ \cdot \} =
2316 'len :=
2317 s #1 len substring$ =
2318 { s len #1 + global.max$ substring$ }
2319 's
2320 if$
2321 }
2322
```
The format.lab.names function makes a short label by using the initials of the von and Last parts of the names (but if there are more than four names, (i.e., people) it truncates after three and adds a superscripted "+"; it also adds such a "+" if the last of multiple authors is "others"). If there is only one name, and its von and Last parts combined have just a single name-token ("Knuth" has a single token, "Brinch Hansen" has two), we take the first three letters of the last name. The boolean

et.al.char.used tells whether we've used a superscripted "+", so that we know whether to include a LaTeX macro for it.

```
format.lab.names(s) ==BEGIN
     numnames := num.names$(s)if numnames > 1 then
         if numnames > 4 then
              namesleft := 3
         else
              namesleft := numnames
         nameptr := 1
         nameresult := ""
         while namesleft > 0
            do
              if (name_ptr = numnames) and
                   format.name$(s, nameptr, "{ff }{vv }{ll}{ jj}") = "others"
                 then nameresult := nameresult * "{\etalchar{+}}"
                      et.al.char.used := true
                 else nameresult := nameresult *
                              format.name$(s, nameptr, "{v{}}{l{}}")
              nameptr := nameptr + 1namesleft := namesleft - 1od
         if numnames > 4 then
              nameresult := nameresult * "{\etalchar{+}}"
              et.al.char.used := true
     else
          t := format.name$(s, 1, "\{v\{\}\}\{l\{\}\}'")
         if text.length$(t) < 2 then % there's just one name-token
              nameresult := text.prefix$(format.name$(s,1,"{ll}"),3)
          else
               nameresult := t
           fi
      fi
       return nameresult
 END
```
Exactly what fields we look at in constructing the primary part of the label depends on the entry type; this selectivity (as opposed to, say, always looking at author, then editor, then key) helps ensure that "ignored" fields, as described in the LaTeX book, really are ignored. Note that MISC is part of the deepest 'else' clause in the nested part of calc.label; thus, any unrecognized entry type in the database is handled correctly.

There is one auxiliary function for each of the four different sequences of fields we use. The first of these functions looks at the author field, and then, if necessary, the key field. The other three functions, which might look at two fields and the key field, are similar, except that the key field takes precedence over the organization field (for labels—not for sorting).

The calc.label function calculates the preliminary label of an entry, which is formed by taking three letters of information from the author or editor or key or organization field (depending on the entry type and on what's empty, but ignoring a leading "The " in the organization), and appending the last two characters (digits) of the year. It is an error if the appropriate fields among author, editor, organization, and key are missing, and we use the first three letters of the cites in desperation when this happens. The resulting label has the year part, but not the name part, purify\$ed (purify\$ing the year allows some sorting shenanigans by the user).

This function also calculates the version of the label to be used in sorting.

The final label may need a trailing 'a', 'b', etc., to distinguish it from otherwise identical labels, but we can't calculated those "extra.label"s until after sorting.

```
calc.label ==
BEGIN
     if type$ = "book" or "inbook" then
         author.editor.key.label
     else if type$ = "proceedings" then
         editor.key.organization.label
     else if type$ = "manual" then
         author.key.organization.label
     else
         author.key.label
     fi fi fi
     label := label * substring$(purify$(field.or.null(year)), -1, 2)
             % assuming we will also sort, we calculate a sort.label
     sort.label := sortify(label), but use the last four, not two, digits
END
```

```
2323 FUNCTION {format.lab.names}
2324 \begin{cases} 1 \text{ s } : = \end{cases}2325 s #1 "\{vv~\}{ll}{, jj}{, ff}" format.name$ 't :=
2326 t get.str.lang 'name.lang :=
2327 name.lang lang.en =
2328 { t #1 "{vv~}{ll}" format.name$}
2329 { t #1 "{ll}{ff}" format.name$}
2330 if$
2331 s num.names$ #1 >
2332 { bbl.space * citation.et.al * }
2333 'skip$
2334 if$
2335 }
2336
2337 FUNCTION {author.key.label}
2338 { author empty$
2339 { key empty$
2340 { cite$ #1 #3 substring$ }
2341 'key
2342 if$
2343 }
2344 { author format.lab.names }
```

```
2345 if$
2346 }
2347
2348 FUNCTION {author.editor.key.label}
2349 { author empty$
2350 { editor empty$
2351 { key empty$
2352 { cite$ #1 #3 substring$ }
2353 'key
2354 if$
2355 }
2356 { editor format.lab.names }
2357 if$
2358 }
2359 { author format.lab.names }
2360 if$
2361 }
2362
2363 FUNCTION {author.key.organization.label}
2364 { author empty$
2365 { key empty$
2366 { organization empty$
2367 { cite$ #1 #3 substring$ }
2368 { "The " #4 organization chop.word #3 text.prefix$ }
2369 if$<br>2370 }
2370
2371 'key
2372 if$
2373 }
2374 { author format.lab.names }
2375 if$
2376 }
2377
2378 FUNCTION {editor.key.organization.label}
2379 { editor empty$
2380 { key empty$
2381 { organization empty$
2382 { cite$ #1 #3 substring$ }
2383 { "The " #4 organization chop.word #3 text.prefix$ }
2384 if$<br>2385 }
2385 }
2386 'key
2387 if$
2388 }
2389 { editor format.lab.names }
2390 if$
2391 }
2392
2393 FUNCTION {calc.short.authors}
2394 { type$ "book" =
2395 type$ "inbook" =
2396 or
2397 'author.editor.key.label
2398 { type$ "collection" =
2399 type$ "proceedings" =
```

```
2400 or
2401 { editor empty$ not
2402 'editor.key.organization.label
2403 'author.key.organization.label
2404 if$
2405 }
2406 'author.key.label
2407 if$
2408 }
2409 if$
2410 'short.list :=
2411 }
2412
2413 FUNCTION {calc.label}
2414 { calc.short.authors
2415 short.list
2416 "("
2417
2418 format.year duplicate$ empty$
2419 short.list key field.or.null = or
2420 { pop$ "" }
2421 'skip$
2422 if$
2423 *
2424 'label :=
2425 }
2426
```
### **B.8 Sorting**

When sorting, we compute the sortkey by executing "presort" on each entry. The presort key contains a number of "sortify"ed strings, concatenated with multiple blanks between them. This makes things like "brinch per" come before "brinch hansen per".

The fields used here are: the sort.label for alphabetic labels (as set by calc.label), followed by the author names (or editor names or organization (with a leading "The " removed) or key field, depending on entry type and on what's empty), followed by year, followed by the first bit of the title (chopping off a leading "The ", "A ", or "An "). Names are formatted: Von Last First Junior. The names within a part will be separated by a single blank (such as "brinch hansen"), two will separate the name parts themselves (except the von and last), three will separate the names, four will separate the names from year (and from label, if alphabetic), and four will separate year from title.

The sort.format.names function takes an argument that should be in BibTeX name format, and returns a string containing " "-separated names in the format described above. The function is almost the same as format.names.

```
2427 ⟨*authoryear⟩
2428 FUNCTION {sort.language.label}
2429 { entry.lang lang.zh =
2430 { lang.zh.order }
2431 { entry.lang lang.ja =
2432 { lang.ja.order }
2433 { entry.lang lang.en =
2434 { lang.en.order }
2435 { entry.lang lang.ru =
2436 { lang.ru.order }
2437 { lang.other.order }
2438 if$
2439 }
2440 if$
2441 }
2442 if$
2443 }
2444 if$
2445 int.to.chr$
2446 }
2447
2448 FUNCTION {sort.format.names}
2449 \{ 's :=2450 #1 'nameptr :=
2451
2452 s num.names$ 'nummmames : =2453 numnames 'namesleft :=
2454 { namesleft #0 > }
2455 {
2456 s nameptr "{vv{ } }{ll{ }}{ ff{ }}{ jj{ }}" format.name$ 't :=
2457 nameptr #1 >
2458 {
2459 " " *2460 namesleft #1 = t "others" = and
2461 { "zzzzz" * }
2462 \{ numnames #2 > nameptr #2 = and
2463 { "zz" * year field.or.null * " " * }
2464 'skip$
2465 if$
2466 t sortify *
2467 }
2468 if$
2469 }
2470 { t sortify * }
2471 if$
2472 nameptr #1 + 'nameptr :=
2473 namesleft #1 - 'namesleft :=
2474 }
2475 while$
2476 }
2477
```
The sort.format.title function returns the argument, but first any leading "A "'s, "An "'s, or "The "'s are removed. The chop.word function uses s, so we need another

```
string variable, t
2478 FUNCTION {sort.format.title}
2479 { 't :=
2480 "A " #2
2481 "An " #3
2482 "The " #4 t chop.word
2483 chop.word
2484 chop.word
2485 sortify
2486 #1 global.max$ substring$
2487 }
2488
```
The auxiliary functions here, for the presort function, are analogous to the ones for calc.label; the same comments apply, except that the organization field takes precedence here over the key field. For sorting purposes, we still remove a leading "The " from the organization field.

```
2489 FUNCTION {anonymous.sort}
2490 { entry. lang lang.zh =
2491 { "yi4 ming2" }
2492 { "anon" }
2493 if$
2494 }
2495
2496 FUNCTION {warn.empty.key}
2497 { entry. lang lang. zh =
2498 { "empty key in " cite$ * warning$ }
2499 'skip$
2500 if$
2501 }
2502
2503 FUNCTION {author.sort}
2504 { key empty$
2505 { warn.empty.key
2506 author empty$
2507 { anonymous.sort }
2508 { author sort.format.names }
2509 if$
2510 }
2511 { key sortify }
2512 if$
2513 }
2514
2515 FUNCTION {author.editor.sort}
2516 { key empty$
2517 { warn.empty.key
2518 author empty$
2519 { editor empty$
2520 { anonymous.sort }
2521 { editor sort.format.names }
2522 if$
2523 }
2524 { author sort.format.names }
```

```
2525 if$
2526 }
2527 { key sortify }
2528 if$
2529 }
2530
2531 FUNCTION {author.organization.sort}
2532 { key empty$
2533 { warn.empty.key
2534 author empty$
2535 { organization empty$
2536 { anonymous.sort }
2537 { "The " #4 organization chop.word sortify }
2538 if$
2539 }
2540 { author sort.format.names }
2541 if$
2542 }
2543 { key sortify }
2544 if$
2545 }
2546
2547 FUNCTION {editor.organization.sort}
2548 { key empty$
2549 { warn.empty.key
2550 editor empty$
2551 { organization empty$
2552 { anonymous.sort }
2553 { "The " #4 organization chop.word sortify }
2554 if$
2555 }
2556 { editor sort.format.names }
2557 if$
2558 }
2559 { key sortify }
2560 if$
2561 }
2562
2563 ⟨/authoryear⟩
    顺序编码制的排序要简单得多
2564 ⟨*numerical⟩
2565 INTEGERS { seq.num }
2566
2567 FUNCTION {init.seq}
2568 { #0 'seq.num :=}
2569
2570 FUNCTION {int.to.fix}
2571 { "000000000" swap$ int.to.str$ *
2572 #-1 #10 substring$
2573 }
2574
2575 ⟨/numerical⟩
```
There is a limit, entry.max\$, on the length of an entry string variable (which is

what its sort. key\$ is), so we take at most that many characters of the constructed

key, and hope there aren't many references that match to that many characters!

```
2576 FUNCTION {presort}
2577 { set.entry.lang
2578 set.entry.numbered
2579 show.url show.doi check.electronic
2580 calc.label
2581 label sortify
2582 " "
2583 *
2584 ⟨*authoryear⟩
    sort.language.label
2586 type$ "book" =
2587 type$ "inbook" =
2588 or
2589 'author.editor.sort
2590 { type$ "collection" =
2591 type$ "proceedings" =
2592 or
2593 'editor.organization.sort
2594 'author.sort
2595 if$
2596 }
2597 if$
2598 *
2599 " "2600 *
2601 year field.or.null sortify
2602 *
2603 " "
2604 *
2605 cite$
2606 *
2607 #1 entry.max$ substring$
2608 ⟨/authoryear⟩
2609 ⟨*numerical⟩
2610 seq.num #1 + 'seq.num :=
2611 seq.num int.to.fix
2612 ⟨/numerical⟩
     'sort.label :=
2614 sort.label *
2615 #1 entry.max$ substring$
2616 'sort.key$ :=
2617 }
2618
```
Now comes the final computation for alphabetic labels, putting in the 'a's and 'b's and so forth if required. This involves two passes: a forward pass to put in the 'b's, 'c's and so on, and a backwards pass to put in the 'a's (we don't want to put in  $a$ 's unless we know there are 'b's). We have to keep track of the longest (in width  $\frac{1}{2}$ terms) label, for use by the "thebibliography" environment.

VAR: longest.label, last.sort.label, next.extra: string

```
longest.label.width, last.extra.num: integer
initialize.longest.label ==
BEGIN
     longest.label := ""
     last.sort.label := int.to.chr$(0)
     next.extra := ""
     longest.label.width := 0
      last.extra.num := 0
 END
forward.pass ==
BEGIN
     if last.sort.label = sort.label then
          last.extra.num := last.extra.num + 1
          extra.label := int.to.chr$(last.extra.num)
     else
          last.extra.num := chr.to.int$("a")
          extra.label := ""
          last.sort.label := sort.label
     fi
 END
reverse.pass ==
BEGIN
     if next.extra = "b" then
         extra.label := "a"
     fi
     label := label * extra.label
     if width$(label) > longest.label.width then
          longest.label := label
          longest.label.width := width$(label)
     fi
     next.extra := extra.label
 END
```

```
2619 STRINGS { longest.label last.label next.extra }
2620
2621 INTEGERS { longest.label.width last.extra.num number.label }
2622
2623 FUNCTION {initialize.longest.label}
2624 { "" 'longest.label :=
2625 #0 int.to.chr$ 'last.label :=
2626 "" 'next.extra :=
2627 #0 'longest.label.width :=
2628 #0 'last.extra.num :=
2629 #0 'number.label :=
2630 }
2631
2632 FUNCTION {forward.pass}
2633 { last.label label =
2634 { last.extra.num #1 + 'last.extra.num :=
2635 last.extra.num int.to.chr$ 'extra.label :=
2636 }
2637 { "a" chr.to.int$ 'last.extra.num :=
```
```
2638 "" 'extra.label :=
2639 label 'last.label :=
2640 }
2641 if$
2642 number.label #1 + 'number.label :=
2643 }
2644
2645 FUNCTION {reverse.pass}
2646 { next.extra "b" =
2647 { "a" 'extra.label := }
2648 'skip$
2649 if$
2650 extra.label 'next.extra :=
2651 extra.label
2652 duplicate$ empty$
2653 'skip$
2654 { "{\natexlab{" swap$ * "}}" * }
2655 if$
2656 'extra.label :=
2657 label extra.label * 'label :=
2658 }
2659
2660 FUNCTION {bib.sort.order}
2661 { sort.label 'sort.key$ :=
2662 }
2663
```
## **B.9 Write bbl file**

Now we're ready to start writing the .BBL file. We begin, if necessary, with a LATEX macro for unnamed names in an alphabetic label; next comes stuff from the 'preamble' command in the database files. Then we give an incantation containing the command \begin{thebibliography}{...} where the '...' is the longest label.

```
We also call init.state.consts, for use by the output routines.
```

```
2664 FUNCTION {begin.bib}
2665 { preamble$ empty$
2666 'skip$
2667 { preamble$ write$ newline$ }
2668 if$
2669 "\begin{thebibliography}{" number.label int.to.str$ * "}" *
2670 write$ newline$
2671 "\providecommand{\natexlab}[1]{#1}"
2672 write$ newline$
2673 "\providecommand{\url}[1]{#1}"
2674 write$ newline$
2675 "\expandafter\ifx\csname urlstyle\endcsname\relax\else"
2676 write$ newline$
2677 " \urlstyle{same}\fi"
2678 write$ newline$
2679 "\expandafter\ifx\csname href\endcsname\relax"
2680 write$ newline$
2681 " \DeclareUrlCommand\doi{\urlstyle{rm}}"
```

```
2682 write$ newline$
2683 " \def\eprint#1#2{#2}"
2684 write$ newline$
2685 "\else"
2686 write$ newline$
2687 " \def\doi#1{\href{https://doi.org/#1}{\nolinkurl{#1}}}"
2688 write$ newline$
2689 " \let\eprint\href"
2690 write$ newline$
2691 "\fi"
2692 write$ newline$
2693 }
2694
```
Finally, we finish up by writing the '\end{thebibliography}' command.

```
2695 FUNCTION {end.bib}
2696 { newline$
2697 "\end{thebibliography}" write$ newline$
2698 }
2699
```
## **B.10 Main execution**

```
Now we read in the .BIB entries.
2700 READ
2701
2702 EXECUTE {init.state.consts}
2703
2704 EXECUTE {load.config}
2705
2706 ⟨*numerical⟩
2707 EXECUTE {init.seq}
2708
2709 ⟨/numerical⟩
2710 ITERATE {presort}
2711
     And now we can sort
2712 SORT
2713
2714 EXECUTE {initialize.longest.label}
2715
2716 ITERATE {forward.pass}
2717
2718 REVERSE {reverse.pass}
2719
2720 ITERATE {bib.sort.order}
2721
2722 SORT
2723
2724 EXECUTE {begin.bib}
```
Now we produce the output for all the entries

2726 ITERATE {call.type\$} 2727 2728 EXECUTE {end.bib} 2729 (/authoryear | numerical)